# Programación imperativa

### Ricardo Pérez López

### IES Doñana, curso 2023/2024

Generado el 2024/01/13 a las 15:56:00

# **Índice**

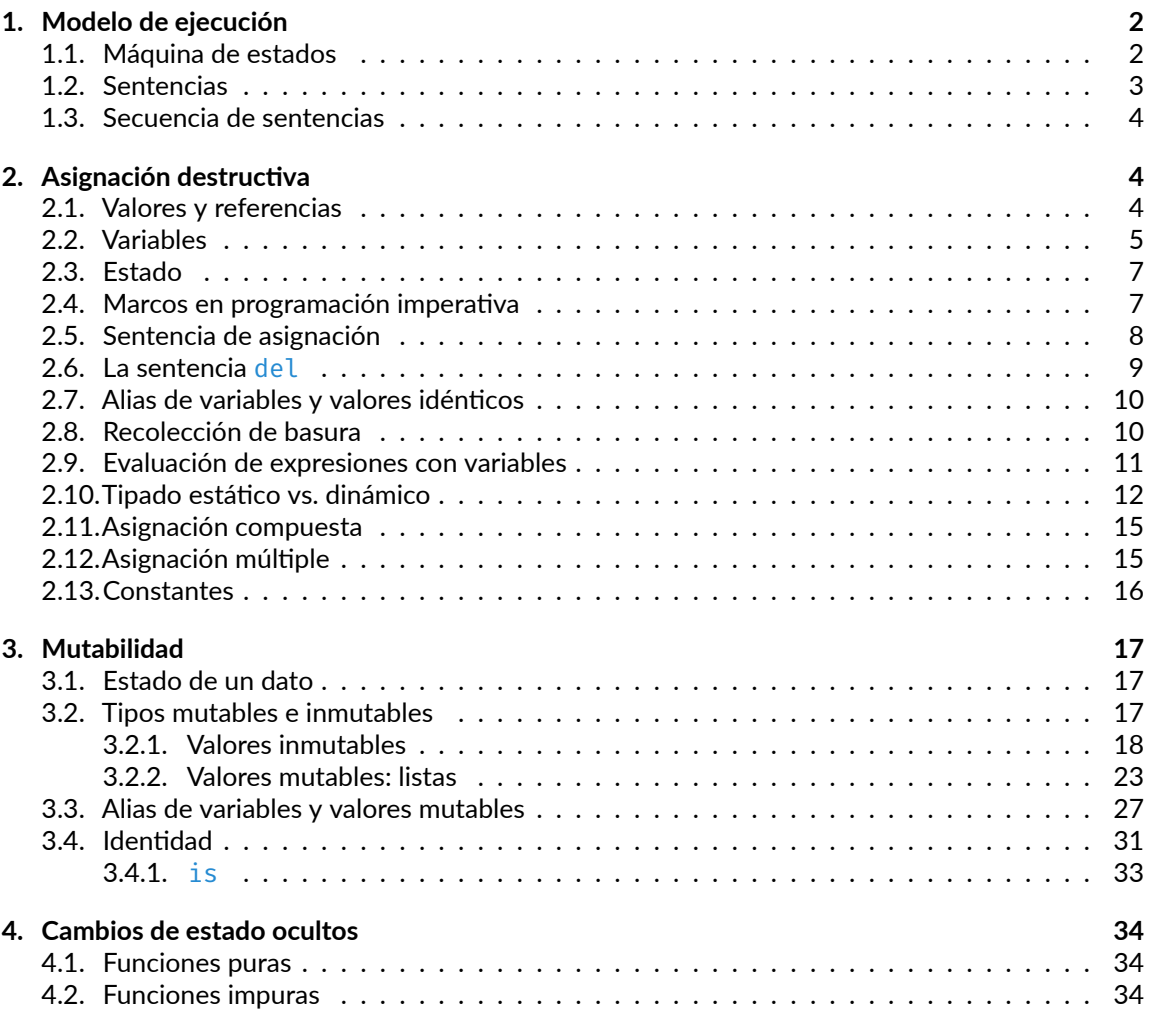

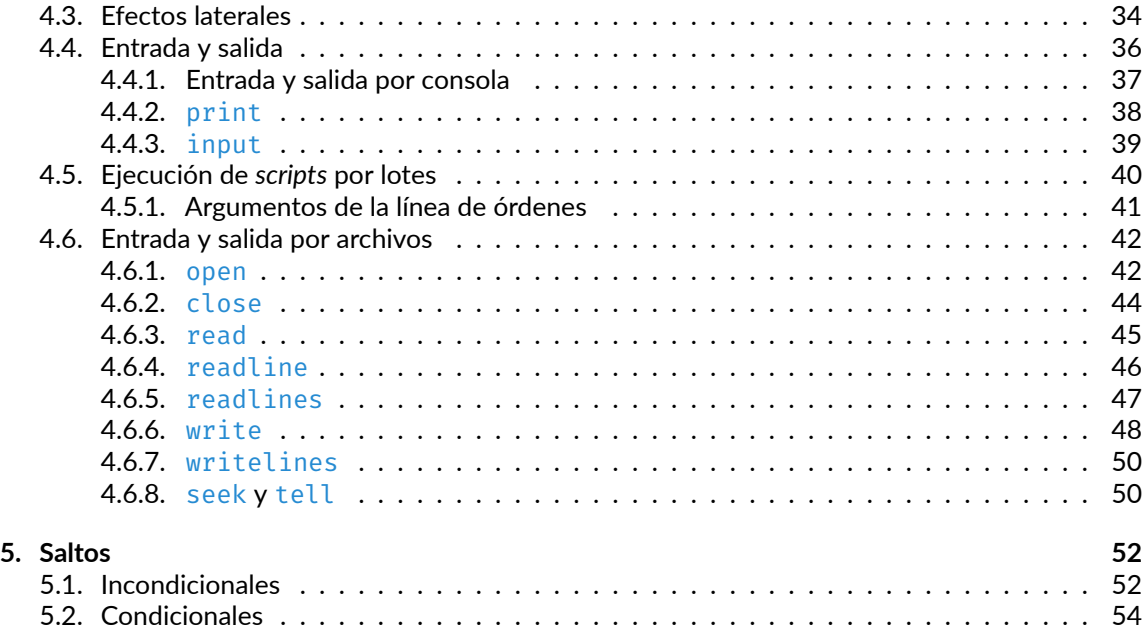

### <span id="page-1-0"></span>**1. Modelo de ejecución**

### <span id="page-1-1"></span>**1.1. Máquina de estados**

La **programación imperativa** es un paradigma de programación basado en los conceptos de «*estado*» y «*sentencia*».

Un programa imperativo está formado por una **secuencia de sentencias**

El programa imperativo va pasando por diferentes **estados** a medida que se van ejecutando las sen‐ tencias que lo forman.

Por tanto, una **sentencia** es una instrucción que cambia el estado del programa.

El **fundamento teórico** de la programación imperativa son las **máquinas de Turing** y la arquitectura de **Von Neumann**, que son modelos abstractos de cómo funciona un ordenador.

El **modelo de ejecución** de un programa imperativo es el de una **máquina de estados**, es decir, un dispositivo abstracto que va pasando por diferentes estados a medida que el programa va ejecután‐ dose.

El concepto de «*tiempo*» también es muy importante en programación imperativa, ya que el estado del programa va cambiando a lo largo del tiempo conforme se van ejecutando las sentencias que lo forman.

A su vez, el comportamiento del programa depende del estado en el que se encuentre.

Eso significa que, ante los mismos datos de entrada, una función en programación imperativa puede devolver **valores distintos en momentos distintos**.

[<sup>©</sup> Ricardo Pérez López \(IES Doñana, curso 2023/2024\)](https://pro.iesdonana.org) 2

En programación funcional, en cambio, el comportamiento de una función no depende del momento en el que se ejecute, ya que siempre devolverá los mismos resultados ante los mismos datos de entrada (*transparencia referencial*).

Eso significa que, para modelar el comportamiento de un programa imperativo, ya **no nos vale el modelo de sustitución** que hemos estado usando hasta ahora en programación funcional.

### <span id="page-2-0"></span>**1.2. Sentencias**

Las **sentencias** son las instrucciones principales que componen un programa imperativo.

La ejecución de una sentencia **cambia el estado interno del programa** provocando uno de estos **efectos**:

- **– Cambiar las coordenadas** del proceso asociado al programa, normalmente mediante la llamada **sentencia de asignación**.
- **–** Cambiar el **flujo de control** del programa, haciendo que la ejecución se bifurque (*salte*) a otra parte del mismo.

La principal diferencia entre una *sentencia* y una *expresión* es que las sentencias no denotan ningún valor, sino que son órdenes a ejecutar por el programa para producir un *efecto*.

- **–** Las *expresiones* se *evalúan* y devuelven un *valor*.
- **–** Las *sentencias* se *ejecutan* para producir un *efecto*.

#### **En un lenguaje funcional puro:**

- **–** Un programa es una expresión.
- **–** Ejecutar un programa consiste en evaluar dicha expresión usando las definiciones predefinidas del lenguaje y las definidas por el programador.
- **–** Todo son expresiones, excepto las sentencias que producen el efecto de crear *ligaduras* (como las sentencias de definición, o de importación de módulos).
- **–** Evaluar una expresión no produce ningún otro efecto salvo el de calcular su valor.
- **–** Las expresiones devuelven siempre el mismo valor (tienen *transparencia referencial*).
- **–** El comportamiento de un programa se puede modelar usando el *modelo de sustitución*.

#### **En cambio, en un lenguaje imperativo:**

- **–** Los programas están formados por sentencias que, al ejecutarse, van cambiando el estado del programa.
- **–** El valor de una expresión depende del estado en el que se encuentre el programa en el momento de evaluar dicha expresión (no hay *transparencia referencial*).
- **–** Evaluar una expresión puede provocar otros efectos (los llamados *efectos laterales*) más allá de calcular su valor.
- **–** En muchos lenguajes imperativos es posible colocar una expresión donde debería ir una sen‐ tencia (aunque no al revés).

[<sup>©</sup> Ricardo Pérez López \(IES Doñana, curso 2023/2024\)](https://pro.iesdonana.org) 3

Esto sólo resultaría útil en caso de que la evaluación de la expresión provocara *efectos latera‐ les*. De lo contrario, el valor de la evaluación se perdería sin más y no habría servido de nada calcularlo.

### <span id="page-3-0"></span>**1.3. Secuencia de sentencias**

Un programa imperativo está formado por una **secuencia de sentencias**.

Ejecutar un programa imperativo es provocar los **cambios de estado** que dictan las sentencias en el **orden** definido por el programa.

Las sentencias del programa van provocando **transiciones** entre estados, haciendo que la máquina pase de un estado al siguiente.

Para modelar el comportamiento de un programa imperativo tendremos que saber en qué estado se encuentra el programa, para lo cual tendremos que seguirle la pista desde su estado inicial al estado actual.

Eso básicamente se logra «ejecutando» mentalmente el programa sentencia por sentencia y llevando la cuenta de los cambios que van produciendo conforme se van ejecutando.

Al decir que un programa imperativo está formado por una *secuencia* de sentencias, estamos dicien‐ do que importa mucho el orden en el que están colocadas las sentencias dentro del programa.

En general, un programa imperativo se comportará de forma diferente si se cambia el orden en el que se ejecutan sus sentencias.

Por eso, si se ejecuta *A* antes que *B*, el programa seguramente no producirá el mismo efecto que si se ejecuta *B* antes que *A*.

Por ejemplo, muchas veces el funcionamiento de una sentencia *B* depende del efecto producido por una sentencia *A* anterior. Por tanto, en ese caso, *A* debería ejecutarse antes que *B*.

### <span id="page-3-1"></span>**2. Asignación destructiva**

### <span id="page-3-2"></span>**2.1. Valores y referencias**

Todos los **valores** se almacenan en una zona de la memoria conocida como el **montículo**.

El valor se guardará en el montículo a partir de una determinada dirección de memoria y ocupando el espacio que se necesite en función del tamaño que tenga el valor.

Dado un determinado valor, se denomina **referencia al valor** a un localizador que permite identificar, localizar y acceder a ese valor dentro del montículo.

Cada vez que aparece un valor nuevo dentro del programa, el intérprete lo guarda dentro del mon‐ tículo y crea una referencia al mismo.

En tal caso, se dice también que «**la referencia** *apunta* **al valor**».

A partir de ese momento, el valor se manipulará siempre a través de esa referencia, la cual sirve como localizador y como forma de acceder a ese valor en la memoria.

Por tanto, para poder manipular un valor, necesitamos disponer de la referencia a dicho valor.

[<sup>©</sup> Ricardo Pérez López \(IES Doñana, curso 2023/2024\)](https://pro.iesdonana.org) 4

Por ejemplo, la expresión 500 representa al valor 500 que está almacenado en el montículo pero, en realidad, al evaluar la expresión, el intérprete no devuelve ese valor, sino una referencia al valor, a través de la cual podremos acceder al valor.

En la mayoría de los lenguajes de programación, esa referencia coincide con la **dirección de comienzo** de la zona que ocupa ese valor dentro del montículo, aunque ese es un detalle de funcionamiento interno del intérprete que no es necesario conocer.

Por ese misma razón, en la mayoría de los lenguajes, las referencias son únicas y constantes para cada valor:

- **–** Que sean únicas quiere decir que dos valores distintos tendrán referencias distintas.
- **–** Que sean constantes quiere decir que la referencia a un valor nunca cambia durante la vida del mismo.

No está de más recordar que los programas no pueden manipular valores directamente (ya que los valores son entidades abstractas), sino que sólo pueden manipular *representaciones* de ese valor.

Por ejemplo, un programa no puede manipular el número **cinco**, ya que los números sólo existen de forma ideal en el mundo abstracto.

Sin embargo, el programa puede manipular expresiones como 2 + 3 o 5, que representan (o *denotan*) a ese valor **cinco**.

Por otra parte, 5 es la *expresión canónica* del valor **cinco**.

Esa expresión canónica representa al valor dentro del programa, ya que es, además, la *forma normal* de todas las expresiones que denotan el mismo valor.

Pero aunque ya sabemos que lo que se manipula y se almacena en la memoria no es el valor en sí, sino su expresión canónica, nosotros, para simplificar, siempre vamos a hablar de manipular y almacenar *valores*, aunque no sea del todo correcto.

A su vez, los valores (o, mejor dicho, sus expresiones canónicas) se almacenan en la memoria del ordenador usando una *codificación* apropiada al tipo de cada valor.

Por ejemplo, un número entero como el 5 se puede almacenar usando una codificación binaria en complemento a dos, mientras que una cadena como 'hola' se podría almacenar como una secuencia de caracteres Unicode.

Por tanto, cuando se almacena un valor en la memoria (o, mejor dicho, cuando se almacena su ex‐ presión canónica), ocupará un espacio que dependerá del valor que sea y del tipo que tenga.

### <span id="page-4-0"></span>**2.2. Variables**

Una **variable** es un lugar en la **memoria** donde se puede **almacenar la referencia** a un valor.

En tal caso, se puede decir que:

- **–** «La variable contiene (o almacena) una referencia al valor».
- **–** «La variable hace referencia al valor».
- **–** «La variable apunta al valor».

Otras formas menos correctas (pero que se utilizan con frecuencia por abuso del lenguaje) serían:

**–** «La variable contiene (o almacena) el valor».

[<sup>©</sup> Ricardo Pérez López \(IES Doñana, curso 2023/2024\)](https://pro.iesdonana.org) 5

- **–** «La variable vale el valor».
- **–** «La variable es una referencia al valor».

Aunque la referencia sea única para cada valor, podemos tener varias referencias apuntando a la vez al mismo valor, una por cada variable que contenga la referencia al valor. Por esto se puede hablar de «*una* referencia al valor» y no sólo de «*la* referencia al valor».

El contenido de una variable (es decir, la *referencia* que contiene) **puede cambiar** durante la ejecución del programa, haciendo que la variable pueda «*apuntar*» (o «*hacer referencia*») a distintos valores durante la ejecución del programa.

A partir de ahora, un identificador no se va a ligar directamente con un valor, sino que tendremos:

- **–** Una **ligadura** entre un identificador y una **variable**.
- **–** La variable **contiene una referencia** al valor.

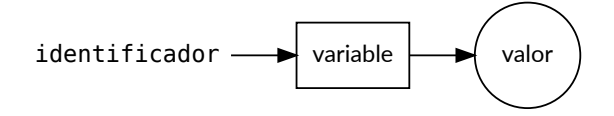

Este comportamiento es el propio de los **lenguajes de programación** *orientados a objetos* (como Python o Java), que son los lenguajes imperativos más usados a día de hoy.

Otros lenguajes imperativos más «clásicos» (como C o Pascal) se comportan, en general, de forma diferente.

En esos lenguajes, los valores se almacenan directamente dentro de las variables, es decir, que las variables son contenedores que almacenan valores, no referencias a los valores.

Por tanto, el compilador tiene que reservar espacio suficiente en la memoria para cada variable del programa, de manera que dicha variable pueda contener un valor de un determinado tamaño y que ese valor «quepa» dentro de la variable.

De todos modos, algunos lenguajes de programación tienen un comportamiento híbrido, que combina ambas técnicas:

- **–** En Java, existen *tipos primitivos* (cuyos valores se almacenan directamente en las variables) y *ti‐ pos referencia* (cuyos valores se almacenan en el montículo y las variables contienen referencias a esos valores).
- **–** En C, los valores se almacenan dentro de las variables, pero es posible reservar memoria diná‐ micamente dentro del montículo y almacenar en una variable un *puntero* al comienzo de dicha zona de memoria, lo que permite crear y destruir datos en tiempo de ejecución.

### <span id="page-6-0"></span>**2.3. Estado**

La **ligadura** es la asociación que se establece entre un identificador y una variable.

El **estado de una variable** es el valor al que hace referencia una variable en un momento dado.

Por tanto, el estado es la asociación que se establece entre una variable y un valor (es decir, la referencia que contiene la variable y que apunta al valor).

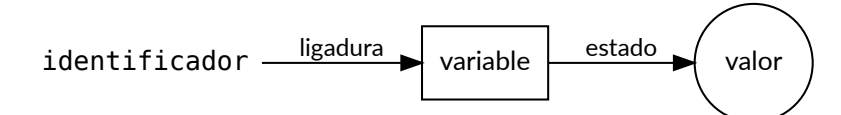

Tanto las ligaduras como los estados pueden cambiar durante la ejecución de un programa impera‐ tivo.

El **estado de un programa** es el conjunto de los estados de todas sus variables (más cierta información auxiliar gestionada por el intérprete).

### <span id="page-6-1"></span>**2.4. Marcos en programación imperativa**

Hasta ahora, los marcos contenían ligaduras entre identificadores y valores.

A partir de ahora, un marco contendrá:

- **–** Las **ligaduras entre identificadores y variables**.
- **–** El **estado de cada variable**, es decir, la referencia que contiene cada variable en un momento dado.

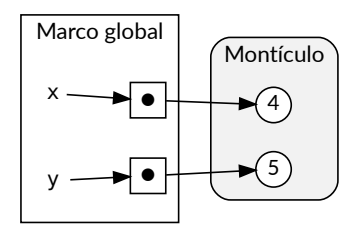

Para simplificar la representación gráfica, generalmente dibujaremos cada identificador al lado de su correspondiente variable (representando la *ligadura*), y la variable apuntando a su valor en el montículo (representando el *estado*).

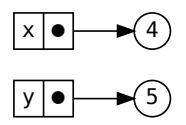

El montículo como tal normalmente no lo dibujaremos, ya que sabemos que los valores se almacenan en él.

Igualmente, a veces tampoco dibujaremos el marco si se sobreentiende cuál es (o si no tiene impor‐ tancia en ese momento).

[<sup>©</sup> Ricardo Pérez López \(IES Doñana, curso 2023/2024\)](https://pro.iesdonana.org) 7

Incluso, a veces, llegado el caso, también dibujaremos el valor directamente almacenado en la varia‐ ble que le apunta, para simplificar (aunque sabemos que eso no es lo que ocurre en Python).

### <span id="page-7-0"></span>**2.5. Sentencia de asignación**

La forma más básica de cambiar el estado de una variable es usando la **sentencia de asignación**.

Es la misma instrucción que hemos estado usando hasta ahora para ligar valores a identificadores, pero ahora, en el paradigma imperativo, tiene otro significado:

 $x = 4$ 

Esa instrucción ahora se lee así:

«*Asigna el valor* <sup>4</sup> *a la variable* <sup>x</sup>»

y el efecto que produce es el de almacenar, en la variable ligada al identificador x, la *referencia* del valor 4 almacenado en el montículo.

A partir de este momento, se dice (aunque no esté muy bien dicho) que «*la variable x vale* 4».

Como se ve, por economía del lenguaje se dice:

«*Asigna el valor* <sup>4</sup> *a la variable* <sup>x</sup>»

o también (menos frecuente pero algo más correcto):

«*Almacena el valor* <sup>4</sup> *en la variable ligada al identificador* <sup>x</sup>»

en lugar de la forma más correcta, pero menos frecuente:

«*Almacena una referencia al valor* <sup>4</sup> *en la variable ligada al identificador* <sup>x</sup>».

Aunque esto simplifica las cosas a la hora de hablar, hay que tener cuidado, porque llegado el mo‐ mento es posible tener:

- **–** Varios identificadores distintos ligados a la misma variable (ocurre en algunos lenguajes como PHP, aunque no en Python ni Java).
- **–** Un mismo identificador ligado a distintas variables en diferentes puntos del programa.
- **–** Varias variables apuntando al mismo valor.

Podemos ejecutar varias sentencias de asignación sobre una misma variable en diferentes puntos del programa, lo que permite que una variable pueda cambiar su valor durante la ejecución del programa.

Se dice que la asignación es **destructiva** porque, al cambiarle el valor a una variable, **el nuevo valor sustituye a su valor anterior** en esa variable.

Por ejemplo, si tras haber ejecutado la anterior asignación  $x = 4$ , ahora hacemos:

 $x = 9$ 

el valor de la variable x pasa ahora a ser 9, sustituyendo el valor 4 anterior.

Por tanto, eso significa que la variable x puede hacer referencia a distintos valores dependiendo del momento en el que se compruebe su valor.

[<sup>©</sup> Ricardo Pérez López \(IES Doñana, curso 2023/2024\)](https://pro.iesdonana.org) 8

De hecho, la asignación anterior crea un instante que divide el flujo temporal de ejecución en dos momentos:

- **– Antes** de ejecutar la asignación, x vale 4.
- **– Después** de ejecutar la asignación, x vale 9.

Cada nueva asignación provoca un cambio de estado en el programa.

En el ejemplo anterior, el programa pasa de estar en un estado en el que la variable  $x$  vale 4 a otro en el que la variable vale 9.

Al final, un programa imperativo se puede reducir a una **secuencia de asignaciones** realizadas en el orden dictado por el programa.

Este modelo de funcionamiento está estrechamente ligado a la arquitectura de un ordenador: hay una memoria formada por celdas que contienen datos que pueden cambiar a lo largo del tiempo según dicten las instrucciones del programa que controla al ordenador.

### **2.5.0.1. Un ejemplo completo**

Cuando se ejecuta la siguiente instrucción:

 $x = 2500$ 

ocurre lo siguiente:

1. Se crea el valor 2500 en el montículo.

En determinadas situaciones, no crea un nuevo valor si ya había otro exactamente igual en el montículo, pero éste no es el caso.

2. El intérprete resuelve el identificador x (que aquí consiste en determinar a qué variable está ligado el identificador x) consultando el entorno.

Si no existía dicha variable, la crea en ese momento y la liga a  $x$  en el marco actual.

3. Almacena en la variable una referencia al valor.

### <span id="page-8-0"></span>**2.6. La sentencia del**

En Python existe la sentencia contraria a la asignación, es decir, **una sentencia que** *elimina variables*.

Para ello, se usa la palabra clave **del** seguido de una expresión que identifique a la variable (que normalmente será un simple identificador):

```
>>> x = 25>>> x
25
>>> del x
>>> x
Traceback (most recent call last):
  File "<stdin>", line 1, in <module>
NameError: name 'x' is not defined
```
Al hacer **del** x, se elimina la variable ligada al identificador x en el marco donde está almacenada la variable.

Tras eliminar la variable, se elimina también, en ese mismo marco, el identificador  $\times$  y la ligadura que existía entre este y la variable, puesto que ya no tiene sentido que sigan existiendo al no existir la variable.

### <span id="page-9-0"></span>**2.7. Alias de variables y valores idénticos**

Cuando una variable que tiene un valor se asigna a otra, ambas variables pasan a *compartir* **el mismo valor**, produciéndose un fenómeno conocido como **alias de variables**.

```
x = (66, 77, 88, 99)y = x # x se asigna a y; ahora y tiene el mismo valor que x
```
Esto se debe a que las variables almacenan **referencias** a los valores, no los valores en sí mismos (éstos se almacenan en el montículo).

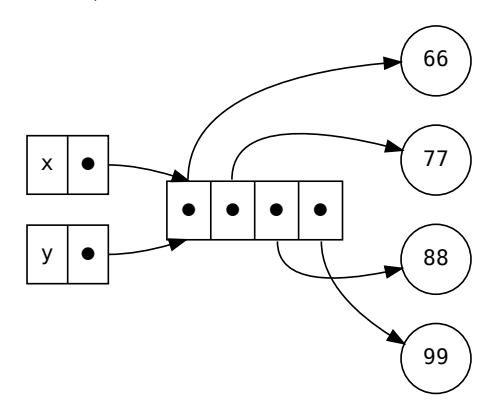

Las dos variables almacenan la misma referencia (o, dicho de otra forma, son dos referencias al mismo valor).

En tal caso, decimos que x e y son datos **idénticos** (no sólo *iguales*), ya que apuntan al mismo valor en el montículo.

### <span id="page-9-1"></span>**2.8. Recolección de basura**

Un valor se vuelve **inaccesible** cuando no hay ninguna referencia que apunte a él.

Eso ocurre cuando no queda ninguna variable que contenga una referencia a ese valor.

En tal caso, el intérprete lo marca como *candidato para ser eliminado*.

Cada cierto tiempo, el intérprete activa el **recolector de basura**, que es un componente que se encar‐ ga de liberar de la memoria a los valores que están marcados como candidatos para ser eliminados.

Por tanto, el programador Python no tiene que preocuparse de gestionar manualmente la memoria ocupada por los valores que componen su programa.

Por ejemplo:

[<sup>©</sup> Ricardo Pérez López \(IES Doñana, curso 2023/2024\)](https://pro.iesdonana.org) 10

```
tupla1 = (1, 2, 3) # crea la tupla y guarda una referencia a ella en tupla1<br>tupla2 = tupla1 # almacena en tupla2 la referencia que hay en tupla1
                         # almacena en tupla2 la referencia que hay en tupla1
```
A partir de ahora, ambas variables apuntan al mismo valor y, por tanto, decimos que el valor tiene dos referencias, o que hay dos referencias apuntándole.

```
del tupla1 # elimina una referencia pero el valor aún tiene otra
del tupla2 # elimina la otra referencia y ahora el valor es inaccesible
```
Como ya no hay ninguna referencia apuntándole, se marca como *candidato a ser eliminado* y, por tanto, la próxima vez que se active el recolector de basura, se eliminará la tupla del montículo.

### <span id="page-10-0"></span>**2.9. Evaluación de expresiones con variables**

Al evaluar expresiones, las variables actúan de modo similar a las ligaduras de la programación fun‐ cional pero, ahora, los valores de las variables pueden cambiar a lo largo del tiempo, por lo que deberemos *seguirle la pista* a los cambios que sufran dichas variables.

Todo lo visto hasta ahora sobre marcos, ámbitos, sombreado, entornos, etc. se aplica igualmente a las variables.

Por ejemplo:

```
>> \times = 4>> y = 3>>> x * y + 5 # esta expresión vale 17 porque 'x' vale 4 y 'y' vale 3
17
>> x = 9>>> x * y + 5 # la misma expresión ahora vale 32 porque 'x' vale 9
32
```
Los parámetros de las funciones (es decir, de las expresiones lambda) también son ahora variables en el paradigma imperativo.

Por tanto, si tenemos el siguiente código:

```
cuadrado = lambda x: x **2
total = cuadrado(4)
```
el parámetro  $x$  es ahora un identificador que se ligará a una variable, la cual almacenará una referencia a su argumento correspondiente durante las llamadas a la función.

Por tanto, en la llamada cuadrado(4), se guardará en el marco de la expresión lambda una ligadura entre el identificador x y una variable que se creará y se almacenará en el mismo marco, y esa variable contendrá una referencia al argumento 4.

### <span id="page-11-0"></span>**2.10. Tipado estático vs. dinámico**

Cuando una variable tiene asignado un valor, al ser usada en una expresión actúa como si fuera ese valor.

Como cada valor tiene un tipo asociado, también podemos hablar del **tipo de una variable**.

El **tipo de una variable** es el tipo del valor al que hace referencia la variable.

Si a una variable se le asigna otro valor de un tipo distinto al del valor anterior, el tipo de la variable cambia y pasa a ser el del nuevo valor que se le ha asignado.

Eso quiere decir que **el tipo de una variable podría cambiar durante la ejecución del programa**.

A este enfoque se le denomina **tipado dinámico**.

En esos lenguajes, no existen mecanismos que permitan asignar de manera fija y única el tipo de una variable de forma que siempre sea el mismo durante toda la ejecución del programa.

Así, los traductores de un lenguaje dinámico no tratan de asignar un tipo a las variables durante la fase de compilación o al empezar a leer el código fuente del programa, sino que el tipo es una propiedad de la variable que va cambiando a medida que se van ejecutando las instrucciones del programa, de forma dinámica.

Por esta razón, en general, en un lenguaje dinámico no se puede determinar el tipo de una variable simplemente leyendo el código fuente del programa, sin ejecutarlo.

Asimismo, en esos lenguajes tampoco es posible, en general, deteminar de antemano (sin ejecutar el programa) la signatura de las funciones, es decir, el tipo de sus parámetros y el de su valor de retorno, ya que todos ellos también son variables.

Por tanto, es la propia función la que, durante una llamada a la misma, se encarga de comprobar en tiempo de ejecución si los argumentos de entrada que le han pasado en la llamada son del tipo correcto.

Por ejemplo, en la siguiente función:

f = **lambda** x, y: x + y

no están determinados de antemano los tipos de los parámetros ni el tipo de retorno, por lo que dicha función podría admitir argumentos de cualquier tipo siempre que soporten el operador +.

Definición:

### **Lenguajes de tipado dinámico:**

Son aquellos que **permiten** que el tipo de una variable **cambie** durante la ejecución del programa y en los que, por tanto, en general, no es posible determinar de antemano el tipo de la variable sin ejecutar el programa. Eso incluye también la signatura de las funciones, es decir, el tipo de sus parámetros y su tipo de retorno.

En contraste con los lenguajes de tipado dinámico, existen los llamados **lenguajes de tipado estático**.

[<sup>©</sup> Ricardo Pérez López \(IES Doñana, curso 2023/2024\)](https://pro.iesdonana.org) 12

En un lenguaje de tipado estático, el tipo de una variable se define una sola vez (en la fase de com‐ pilación o justo al empezar a ejecutarse el programa), y **no puede cambiar** durante la ejecución del mismo.

Definición:

#### **Lenguajes de tipado estático:**

Son aquellos que asocian forzosamente y de forma única un tipo a cada variable del programa antes de comenzar a ejecutarse y **prohíben** que dicho tipo **cambie** durante la ejecución del mismo.

Por tanto, en un programa escrito en un lenguaje de tipado estático es posible determinar el tipo de una variable simplemente leyendo el código fuente del mismo, sin necesidad de ejecutarlo.

Estos lenguajes disponen de instrucciones que permiten *declarar* de qué tipo serán los datos que se pueden asignar a una variable.

Por ejemplo, en Java podemos hacer:

String x;

con lo que declaramos que a  $\times$  sólo se le podrán asignar valores de tipo  $String$  desde el primer momento y a lo largo de toda la ejecución del programa.

A veces, se pueden realizar al mismo tiempo la declaración del tipo y la asignación del valor:

String x = "Hola";

Otros lenguajes de tipado estático disponen de un mecanismo conocido como **inferencia de tipos**, que permite *deducir* automáticamente el tipo de una variable.

Por ejemplo, en Java podemos hacer:

var x = "Hola";

El compilador de Java deduce que la variable x debe ser de tipo  $String$  porque se le está asignando una cadena (el valor "Hola").

La inferencia de tipos permite el tipado estático sin necesidad de usar declaraciones explícitas de tipos.

Aún así, la inmensa mayoría de los lenguajes estáticos con inferencia de tipos disponen de mecanis‐ mos de declaración explícita de tipos, ya que a veces es necesario «ayudar» al traductor a deducir el tipo de una variable.

Así ocurre, por ejemplo, con algunos lenguajes funcionales como Haskell o ML.

En los lenguajes de tipado estático, el traductor es capaz de comprobar si existen errores de tipos **antes de empezar la ejecución del programa**, es decir, durante la fase de compilación (si es un com‐ pilador) o justo al empezar a leer el código fuente (si es un intérprete).

Por ejemplo, el compilador de Java podría detectar, en tiempo de compilación y sin tener que ejecu‐ tarlo, que el siguiente trozo de código es erróneo, ya que se intenta asignar un valor de tipo cadena

[<sup>©</sup> Ricardo Pérez López \(IES Doñana, curso 2023/2024\)](https://pro.iesdonana.org) 13

a una variable declarada de tipo entero:

```
1 \mid \text{int } x;2
3 \mid x = "Hola";
```
Al ser un lenguaje de tipado estático, el compilador conoce (o deduce) **en tiempo de compilación** el tipo de la variable  $x$  y el del valor "Hola", sabe que son tipos diferentes (int y String, respectivamente) y concluye que no es correcto asignar ese valor a esa variable puesto que sus tipos son incompatibles, generando un **error de tipos** en la línea 3 y deteniendo la generación del código objeto.

De igual forma, el compilador detecta en tiempo de compilación que la siguiente expresión no es correcta, ya que se intenta multiplicar un número con una cadena, algo que no está permitido en Java:

x \* "Hola"

Por contra, el lenguaje Python es un lenguaje dinámico, por lo que el intérprete desconoce de an‐ temano el tipo de las variables, ya que éste va cambiando sobre la marcha a medida que se va ejecutando el programa:

 $x = 4$  # Ahora x es de tipo int  $x = 'Hola'$  # Ahora x es de tipo str

Por tanto, el intérprete no puede saber de antemano (antes de ejecutar el programa) si la siguiente expresión es correcta o incorrecta:

 $x / 2$  # Se puede dividir un entero, pero no una cadena

Sólo podrá saberlo cuando esté ejecutando el programa y esté a punto de evaluar la expresión, porque hasta entonces no sabrá cuál es el tipo de la variable x *en ese momento*.

Normalmente, los lenguajes de tipado estático son también lenguajes compilados y también fuerte‐ mente tipados.

Asimismo, los lenguajes de tipado dinámico suelen ser lenguajes interpretados y a veces también son lenguajes débilmente tipados.

Pero nada impide que un lenguaje de tipado dinámico pueda ser compilado, por ejemplo.

Los tres conceptos de:

- **–** Compilado vs. interpretado
- **–** Tipado fuerte vs. débil
- **–** Tipado estático vs. dinámico

son diferentes aunque están estrechamente relacionados.

[<sup>©</sup> Ricardo Pérez López \(IES Doñana, curso 2023/2024\)](https://pro.iesdonana.org) 14

### <span id="page-14-0"></span>**2.11. Asignación compuesta**

Los operadores de **asignación compuesta** nos permiten realizar operaciones sobre una variable y luego asignar el resultado a la misma variable.

Tienen la forma:

```
⟨asig_compuesta⟩ ::= identificador ⟨op⟩= ⟨expresión⟩
⟨op⟩ ::= + | - | * | / | % | // | ** | & | | | ^ | >> | <<
```
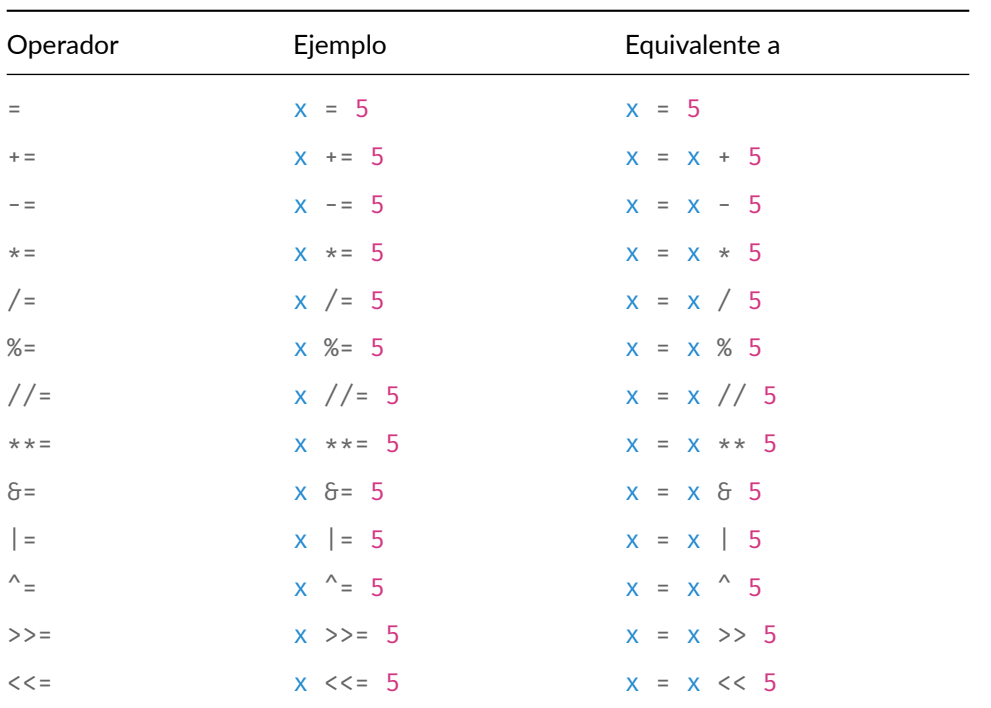

### <span id="page-14-1"></span>**2.12. Asignación múltiple**

Con la **asignación múltiple** podemos asignar valores a varias variables **al mismo tiempo** en una sola sentencia.

La sintaxis es:

```
⟨asig_múltiple⟩ ::= ⟨lista_identificadores⟩ = ⟨lista_expresiones⟩
⟨lista_identificadores⟩ ::= identificador (, identificador)*
⟨lista_expresiones⟩ ::= ⟨expresión⟩(, ⟨expresión⟩)*
```
con la condición de que tiene que haber tantos identificadores como expresiones.

Por ejemplo:

 $x, y = 10, 20$ 

[<sup>©</sup> Ricardo Pérez López \(IES Doñana, curso 2023/2024\)](https://pro.iesdonana.org) 15

asigna el valor  $10a \times y$  el valor  $20a y$ .

Lo interesante de la asignación múltiple es que **todas las asignaciones se llevan a cabo** *a la vez, en paralelo*, no una tras otra.

Por ejemplo, si quisiéramos intercambiar los valores de  $x \in y$  sin asignación múltiple, tendríamos que usar una variable auxiliar que almacenara el valor de una de las variables para no perderlo:

 $\overline{a}$ ux = x  $x = y$  $y = aux$ 

En cambio, si usamos la asignación múltiple, se puede hacer simplemente:

 $x, y = y, x$ 

Lo que ocurre es que la x toma el valor que tenía y **justo antes de ejecutar la sentencia**, y la y toma el valor que tenía x **justo antes de ejecutar la sentencia**.

Por tanto, las asignaciones que se realizan en una asignación múltiple **no se afectan entre ellas**.

A la asignación múltiple también se la denomina **desempaquetado de tuplas**, ya que, técnicamente, es una asignación entre dos tuplas, como si se hubiera escrito así:

 $(x, y) = (10, 20)$ 

Esto es así porque, en realidad, los paréntesis que rodean a una tupla casi nunca son estrictamente necesarios (salvo para la tupla vacía y para evitar ambigüedades) y, por tanto:

2, 3

es lo mismo que

(2, 3)

En consecuencia, lo que ocurre es que *se desempaquetan* las dos tuplas y se asigna cada elemento de la tupla derecha a la variable correspondiente de la tupla izquierda.

### <span id="page-15-0"></span>**2.13. Constantes**

En programación funcional no existen las variables y un identificador sólo puede ligarse a un valor (un identificador ligado no puede re‐ligarse a otro valor distinto).

- **–** En la práctica, eso significa que un identificador ligado actúa como un valor constante que no puede cambiar durante la ejecución del programa.
- **–** El valor de esa constante es el valor al que está ligado el identificador.

Pero en programación imperativa, los identificadores se ligan a variables, que son las que realmente apuntan a los valores.

[<sup>©</sup> Ricardo Pérez López \(IES Doñana, curso 2023/2024\)](https://pro.iesdonana.org) 16

Una **constante** en programación imperativa sería el equivalente a una variable cuyo valor no puede cambiar durante la ejecución del programa.

Muchos lenguajes de programación permiten definir constantes, pero **Python no es uno de ellos**.

En Python, una constante **es una variable más**, pero **es responsabilidad del programador** no cambiar su valor durante todo el programa.

Python no hace ninguna comprobación ni muestra mensajes de error si se cambia el valor de una constante.

En Python, por **convenio**, los identificadores ligados a una variable con valor constante se escriben con todas las letras en **mayúscula**:

PI = 3.1415926

El nombre en mayúsculas nos recuerda que  $PI$  es una constante, aunque nada nos impide cambiar su valor (cosa que debemos evitar):

PI = 99

Sólo es un convenio entre programadores, que no tiene por qué cumplirse siempre.

### <span id="page-16-0"></span>**3. Mutabilidad**

### <span id="page-16-1"></span>**3.1. Estado de un dato**

Ya hemos visto que en programación imperativa es posible cambiar el estado de una variable asig‐ nándole un nuevo valor (un nuevo dato).

Al hacerlo, no estamos cambiando el valor en sí, sino que estamos sustituyendo el valor de la variable por otro nuevo, mediante el uso de la asignación destructiva.

Sin embargo, también existen valores que poseen su propio **estado interno** y es posible cambiar dicho estado, no asignando un nuevo valor a la variable que lo contiene, sino **modificando el interior de dicho valor**.

Es decir: no estaríamos **cambiando** el estado de la variable (haciendo que ahora contenga un nuevo valor) sino **el estado interno** del propio valor al que hace referencia la variable.

Los valores que permiten cambiar su estado interno se denominan **mutables**.

### <span id="page-16-2"></span>**3.2. Tipos mutables e inmutables**

En Python existen tipos cuyos valores son *inmutables* y otros que son *mutables*.

Un valor **inmutable** es aquel cuyo **estado interno NO puede cambiar** durante la ejecución del pro‐ grama.

Los tipos inmutables en Python son los números (int y float), los booleanos (bool), las cadenas (str), las tuplas (tuple), los rangos (range) y los conjuntos congelados (frozenset).

[<sup>©</sup> Ricardo Pérez López \(IES Doñana, curso 2023/2024\)](https://pro.iesdonana.org) 17

Un valor **mutable** es aquel cuyo **estado interno puede cambiar** durante la ejecución del programa **sin cambiar su identidad**.

Muchos valores mutables son **colecciones de elementos** (datos *compuestos* o **contenedores**) y cam‐ biar su estado interno es cambiar su **contenido**, es decir, los elementos que contiene.

Los principales tipos mutables predefinidos en Python son las listas (list), los conjuntos (set) y los diccionarios (dict).

### <span id="page-17-0"></span>**3.2.1. Valores inmutables**

Un valor de un tipo inmutable no puede cambiar su estado interno durante la ejecución del programa.

Si tenemos:

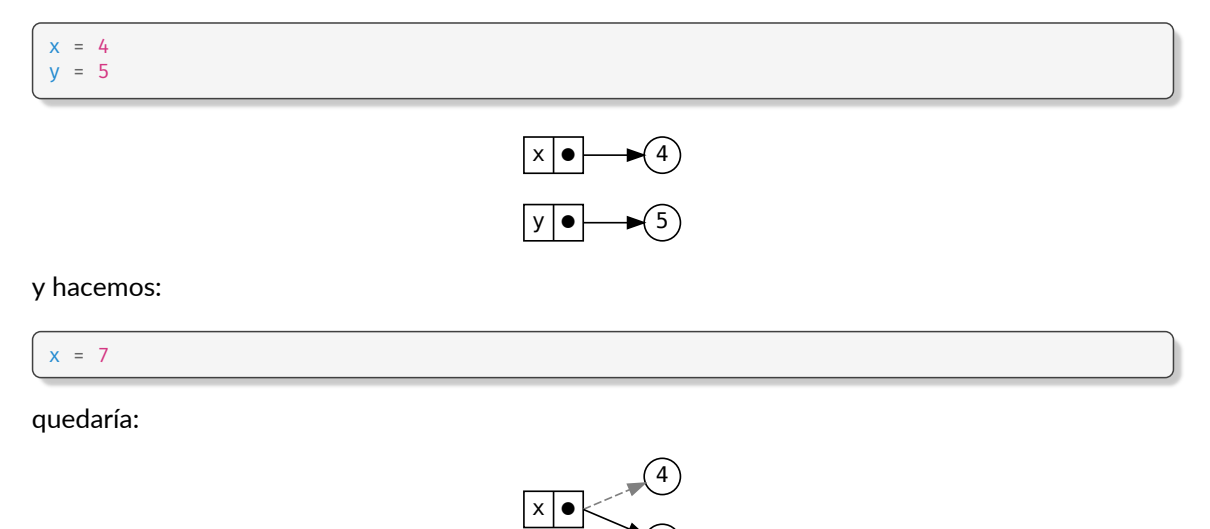

Lo que hace la asignación  $x = 7$  no es cambiar el contenido del valor 4, sino hacer que la variable  $x = 7$ contenga otro valor distinto (el valor 4 en sí mismo no se cambia internamente en ningún momento).

y |● ├──★ 5

7

Las **cadenas** también son *datos inmutables* y, por tanto, con ellas ocurre exactamente igual.

#### Si tenemos:

 $x = 'hola'$ 

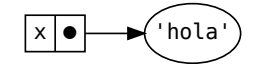

### y luego hacemos:

 $x = 'hola manolo'$ 

**se crea una nueva cadena** y se la asignamos a la variable x.

Es decir: la cadena 'hola' original **no se cambia** (no se le añade ' manolo' detrás), sino que la nueva **sustituye** a la anterior en la variable:

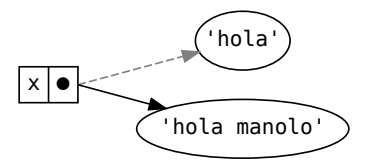

Las **tuplas** también son *datos inmutables*, por lo que, una vez creadas, no se puede cambiar su con‐ tenido.

Por ejemplo, si tenemos una tupla  $(1, 2, 3)$  y le concatenamos otra tupla  $(4, 5, 6)$ , el resultado es una nueva tupla creada a partir de las otras dos (que permanecen inalteradas):

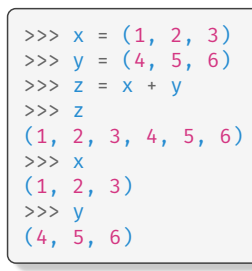

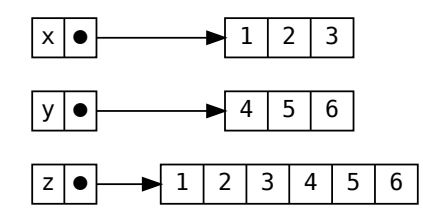

Si ahora le asignamos otra tupla a z, ésta pasa a apuntar a la nueva tupla, sin modificar a la anterior:

 $z = (7, 8, 9)$ 

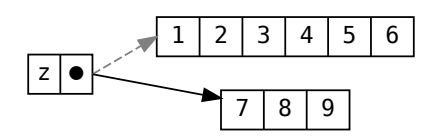

### **3.2.1.1. Secuencias**

Las **cadenas**, las **tuplas** y los **rangos** son *datos inmutables*, así que no podemos modificarlos.

Pero también son **datos compuestos** de otros datos (sus *elementos* o *componentes*) a los que podemos acceder individualmente y con los que podemos operar, aunque no podamos cambiarlos, ya que están contenidos en datos compuestos inmutables.

De hecho, las cadenas, las tuplas y los rangos pertenecen a la familia de las **secuencias**, que son colecciones de elementos ordenados según la posición que ocupan dentro de la secuencia.

Por tanto, con las cadenas, las tuplas y los rangos podemos usar las **operaciones comunes a cualquier secuencia** de elementos.

La siguiente tabla recoge las operaciones comunes sobre secuencias, ordenadas por prioridad as‐ cendente. *s* y *t* son secuencias del mismo tipo, *n*, *i*, *j* y *k* son enteros y *x* es un dato cualquiera que cumple con las restricciones que impone *s*.

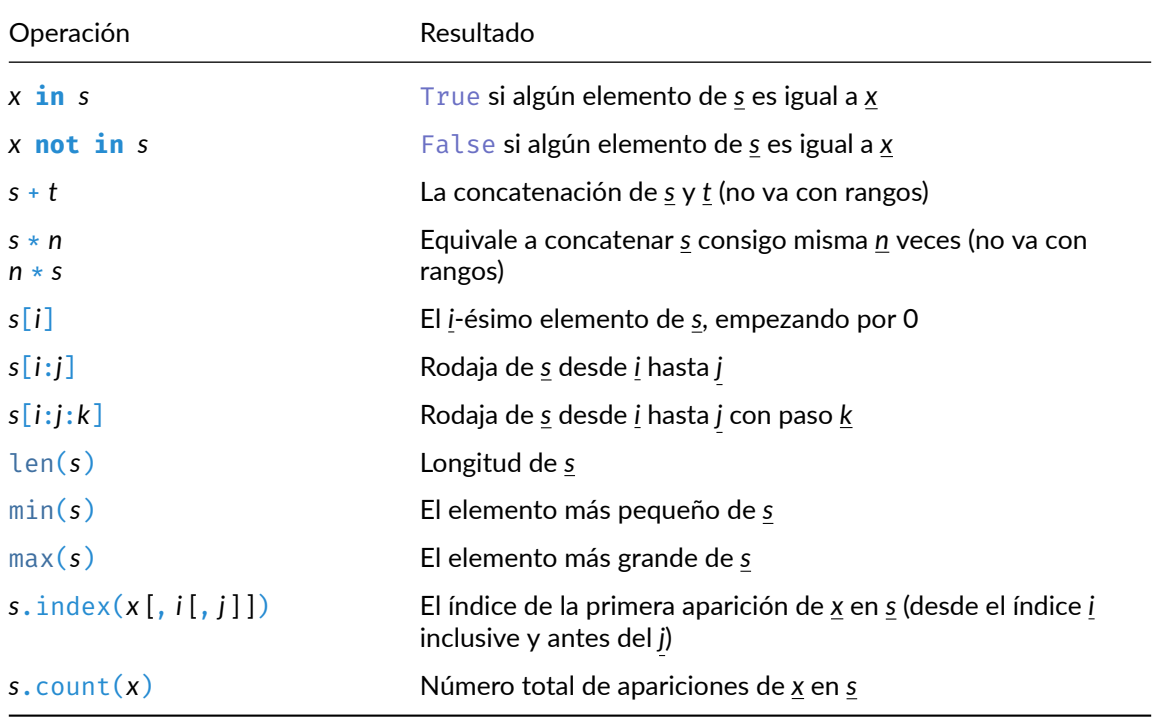

El *operador* de **indexación** consiste en acceder al elemento situado en la posición indicada entre corchetes:

+---+---+---+---+---+---+ s | P | y | t | h | o | n | +---+---+---+---+---+---+ 0 1 2 3 4 5 -6 -5 -4 -3 -2 -1

>>> s[2] 't'  $>>$  s[-2] 'o'

Los índices positivos (del 0 en adelante) empiezan a contar desde el comienzo de la secuencia (o sea, desde el primer elemento, el que está situado más a la izquierda).

Los índices negativos (del -1 hacia atrás) empieza a contar desde el final de la secuencia (o sea, desde el último elemento, el que está situado más a la derecha).

El *slicing* (*hacer rodajas*) es una operación que consiste en obtener una **subsecuencia** a partir de una secuencia, indicando los *índices* de los elementos *inicial* y *final* de la misma, así como un posible *paso*:

```
con paso positivo
  +---+---+---+---+---+---+
s | P | y | t | h | o | n |
 +---+---+---+---+---+---+
 0 1 2 3 4 5 6
-6 -5 -4 -3 -2 -1con paso negativo
 +---+---+---+---+---+---+
s | P | y | t | h | o | n |
  +---+---+---+---+---+---+
     0 1 2 3 4 5
 -7 -6 -5 -4 -3 -2 -1
```

```
>> s[0:2]
'Py'
>> s[-5:-4]
'y'
>> s[-4:-5]
''>>> s[0:4:2]
'Pt'
\gg s[-3:-6]
''>>> s[-3:-6:-1]
'hty'
```
Es más fácil trabajar con las rodajas si suponemos que los índices se encuentran *entre* los elementos.

El elemento *final* nunca se alcanza.

Si el *paso* es negativo, la rodaja se hará al revés (de derecha a izquierda).

En la rodaja s[*i*:*j*:*k*], los tres valores *i*, *j* y *k* son opcionales, así que se pueden omitir.

Si se omite *k*, se entiende que es 1.

Si se omite *i*, se entiende que queremos la rodaja desde el elemento más la izquierda de la secuencia (si *k* es positivo) o más a la derecha (si *k* es negativo).

Si se omite *j*, se entiende que queremos la rodaja hasta el elemento más a la derecha de la secuencia (si *k* es positivo) o más a la izquierda (si *k* es negativo).

[<sup>©</sup> Ricardo Pérez López \(IES Doñana, curso 2023/2024\)](https://pro.iesdonana.org) 21

Si el índice *i* está más a la izquierda que el índice *j*, *k* debería ser positivo (de lo contrario, devolvería la secuencia vacía).

Si el índice *i* está más a la derecha que el índice *j*, *k* debería ser negativo (de lo contrario, devolvería la secuencia vacía).

Si *i* = *j*, devuelve la secuencia vacía.

Casos particulares notables:

- **–** s[:*n*] es la rodaja desde el primer elemento de s hasta la posición *n*.
- **–** s[*n*:] es la rodaja desde la posición *n* hasta el final de s.

Siempre se cumple que  $s = s$   $\lceil$  :  $n \rceil + s$   $\lceil n : \rceil$ .

- **–** s[*n*::-1] es la rodaja invertida desde la posición *n* hasta el primer elemento de s, con los elementos al revés.
- **–** s[:] devuelve una *copia* de s.
- **–** s[::-1] devuelve una copia invertida de s.

### **Ejercicio**

1. Dada la siguiente tupla:

 $a = (0, 11, 22, 33, 44, 55, 66, 77, 88, 99)$ 

¿Qué valor devuelven las siguientes expresiones?

```
a. a[0:7:1]
b. a[0:7:2]
c. a[0:7]d. a[2:7:1]
e. a[7:2:1]
f. a[7:2:-1]
g. a[:7:1]
h. a[5::1]
i. a[:-5:-1]
j. a[-5::-1]
k. a[5:-1:1]
l. a[-1:5:-1]
```
### <span id="page-22-0"></span>**3.2.2. Valores mutables: listas**

Los valores de tipos **mutables**, en cambio, pueden cambiar su estado interno durante la ejecución del programa sin cambiar su identidad.

El tipo mutable más frecuente es la **lista** (list).

Una lista es como una tupla pero que puede cambiar sus elementos, aumentar o disminuir de tamaño.

Eso significa que **una lista puede cambiar su** *contenido* **y, por tanto, su** *estado interno*.

Los literales de tipo list se crean separando sus elementos con comas y encerrándolos entre corchetes  $[y]$ :

```
>>> l = [124, 333, 'a', 3.2, 9, 53]
>>> l
[124, 333, 'a', 3.2, 9, 53]
```
También se pueden crear listas a partir de otros datos estructurados (cadenas, tuplas, rangos, etcé‐ tera) usando la función list:

```
>>> list((1, 2, 3))
[1, 2, 3]
>>> list('hola')
['h', 'o', 'l', 'a']
>>> list(range(0, 6))
[0, 1, 2, 3, 4, 5]
```
No se puede crear una lista con list a partir de un dato no estructurado:

```
\gg list(1)
Traceback (most recent call last):
  File "<stdin>", line 1, in <module>
TypeError: 'int' object is not iterable
```
Para ello, lo mejor sería encerrar directamente el valor entre corchetes:

>>> [1]  $[1]$ 

Las listas son secuencias mutables y, como tales, se pueden modificar usando ciertas operaciones:

**–** Los *operadores* de **indexación** y *slicing* combinados con = y **del**:

```
+-----+-----+-----+-----+-----+-----+
l | 124 | 333 | 'a' | 3.2 | 9 | 53 |
 +-----+-----+-----+-----+-----+-----+
 0 1 2 3 4 5 6
 -6 -5 -4 -3 -2 -1>>> l = [124, 333, 'a', 3.2, 9, 53]
 >>> l[3]
 3.2
 >>> l[3] = 99
```
[© Ricardo Pérez López \(IES Doñana, curso 2023/2024\)](https://pro.iesdonana.org) 23

```
>>> l
[124, 333, 'a', 99, 9, 53]
>>> l[0:2] = [40]
>>> l
[40, 'a', 99, 9, 53]
>>> del l[3]
>>> l
[40, 'a', 99, 53]
```
**–** *Métodos* como append, clear, insert, remove, reverse o sort.

Al cambiar el estado interno de una lista no se crea una nueva lista, sino que **se modifica la ya existente**:

```
>>> x = [24, 32, 15, 81]>>> x[1] = 99>>> x
[24, 99, 15, 81]
```
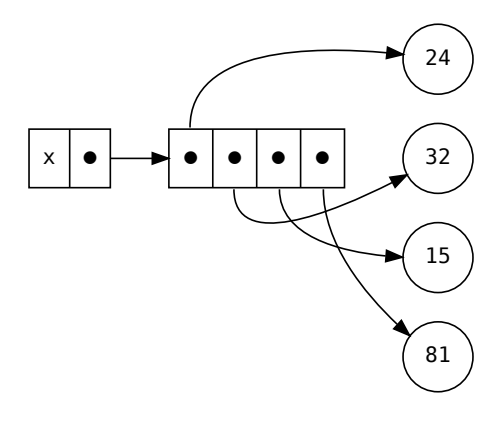

La lista antes de cambiar  $x[1]$ 

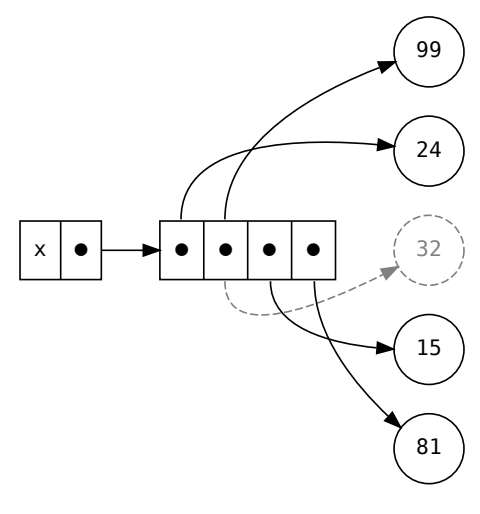

La lista después de cambiar x[1]

Las siguientes tablas muestran todas las **operaciones** que nos permiten **modificar listas**.

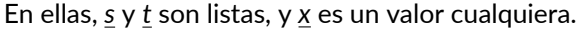

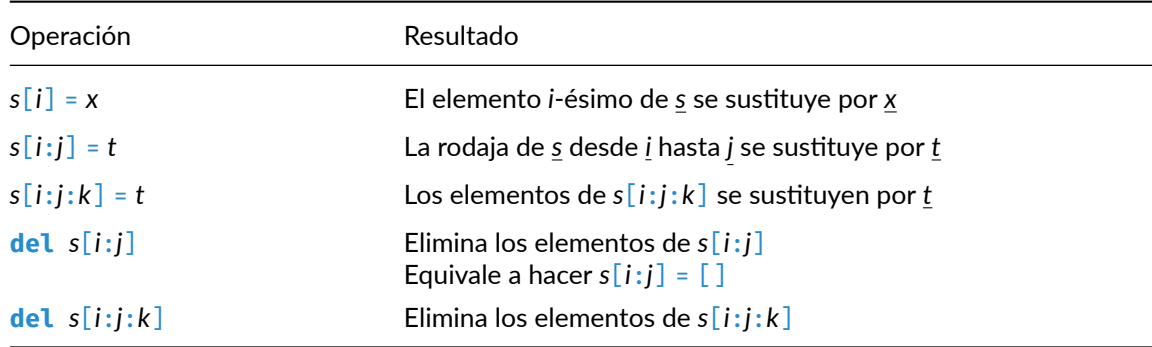

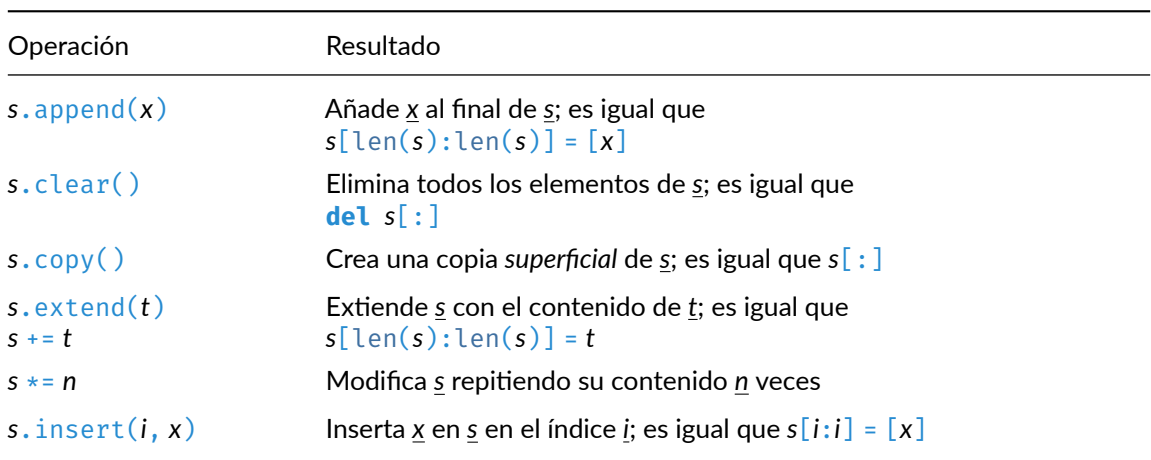

[© Ricardo Pérez López \(IES Doñana, curso 2023/2024\)](https://pro.iesdonana.org) 25

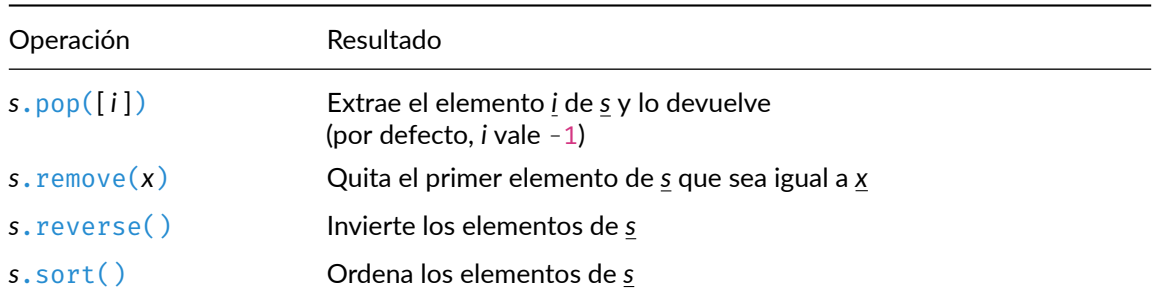

Partiendo de  $x = [8, 10, 7, 9]$ :

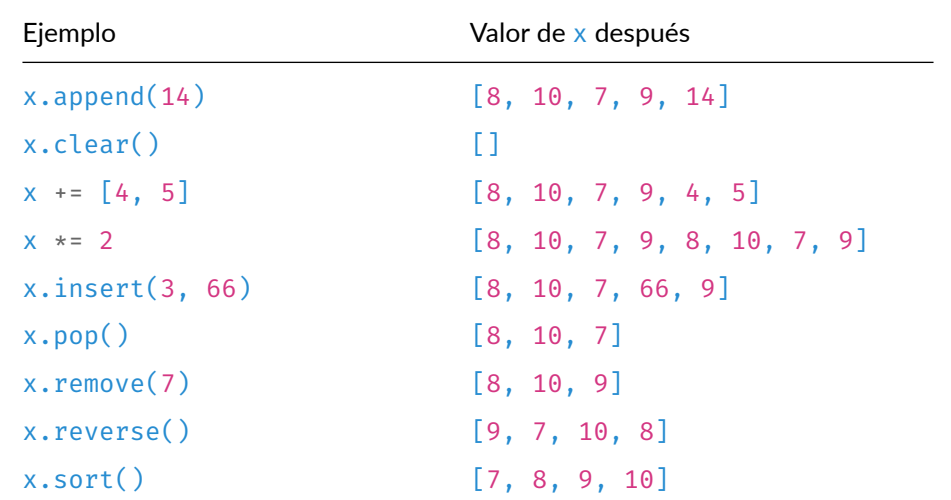

Es importante tener en cuenta que, si *s* es una lista (o cualquier otro objeto mutable) no es lo mismo hacer:

 $s \rightarrow = t$ 

que hacer:

 $s = s + t$ 

En el primer caso, estamos *extendiendo* la lista *s* y, por tanto, la estamos *mutando*. Es decir, estamos cambiando internamente la lista sin cambiar su identidad ni crear una lista nueva.

En el segundo caso, no estamos mutando la lista *s*, sino que estamos creando una lista nueva a partir de la concatenación de las dos listas originales, y luego hacemos que *s* apunte a la nueva lista, perdiéndose la referencia a la lista *s* original. Por tanto, la identidad del objeto almacenado en *s* sí ha cambiado.

Lo mismo se puede decir de  $s \leftarrow n$  con respecto a  $s = s \leftarrow n$ .

[<sup>©</sup> Ricardo Pérez López \(IES Doñana, curso 2023/2024\)](https://pro.iesdonana.org) 26

### <span id="page-26-0"></span>**3.3. Alias de variables y valores mutables**

Ya vimos que cuando una variable que tiene un valor se asigna a otra, ambas variables pasan a *compartir* **el mismo valor**, produciéndose el fenómeno conocido como **alias de variables**:

```
x = [66, 77, 88, 99]
y = x # x se asigna a y; ahora y tiene el mismo valor que x
```
Esto se debe a que las variables almacenan **referencias** a los valores, no los valores en sí mismos (éstos se almacenan en el montículo).

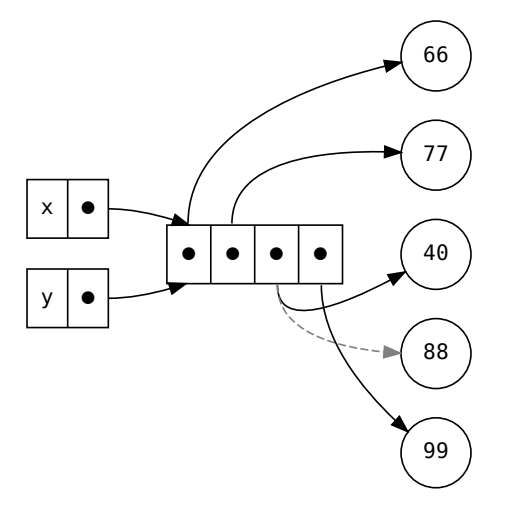

Si el valor es **mutable** y cambiamos su **contenido** desde x, también cambiará y, pues ambas variables **apuntan al mismo dato**:

 $\gg$  y[2] = 40 >>> x [66, 77, 40, 99]

No es lo mismo cambiar el **valor** que cambiar el **contenido** del valor.

Cambiar el **contenido** es algo que sólo se puede hacer si el valor es **mutable** (por ejemplo, cambiando un elemento de una lista):

```
\Rightarrow \times = [66, 77, 88, 99]
>> y = x>> y[2] = 40
```
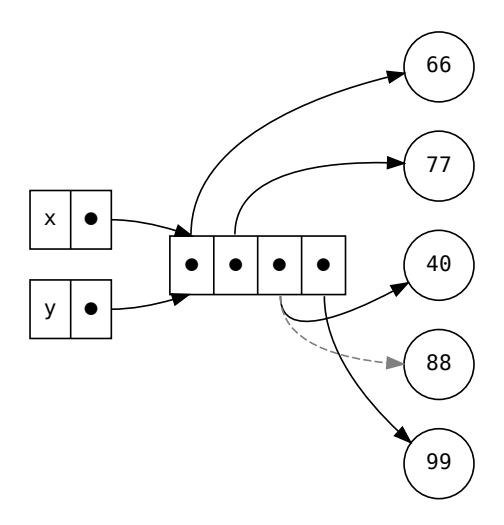

Cambiar el **valor** es algo que **siempre** se puede hacer (da igual la mutabilidad) simplemente **asignando** a la variable **un nuevo valor**:

 $\Rightarrow$   $\times$  = [66, 77, 88, 99]  $\Rightarrow$  y = x >>> y = [1, 2, 3]

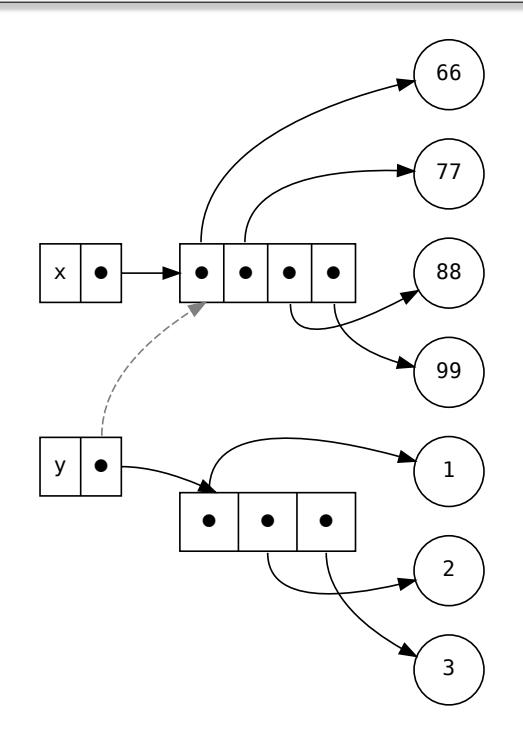

Cuando los valores son inmutables, no importa si se comparten o no, ya que no se pueden modificar.

De hecho, el intérprete a veces crea valores inmutables nuevos y otras veces comparte los valores inmutables ya existentes.

[<sup>©</sup> Ricardo Pérez López \(IES Doñana, curso 2023/2024\)](https://pro.iesdonana.org) 28

Por ejemplo, el intérprete de Python crea internamente todos los números enteros comprendidos entre *−*5 y 256, por lo que todas las variables de nuestro programa que contengan el mismo número dentro de ese intervalo compartirán el mismo valor (serán *alias*):

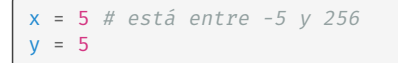

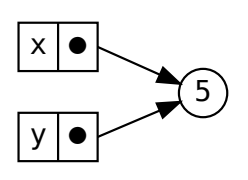

Se comparte el valor

```
x = 480 # no está entre -5 y 256
y = 480
```
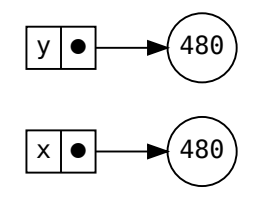

No se comparte el valor

También crea valores compartidos cuando contienen exactamente las mismas cadenas.

#### Si tenemos:

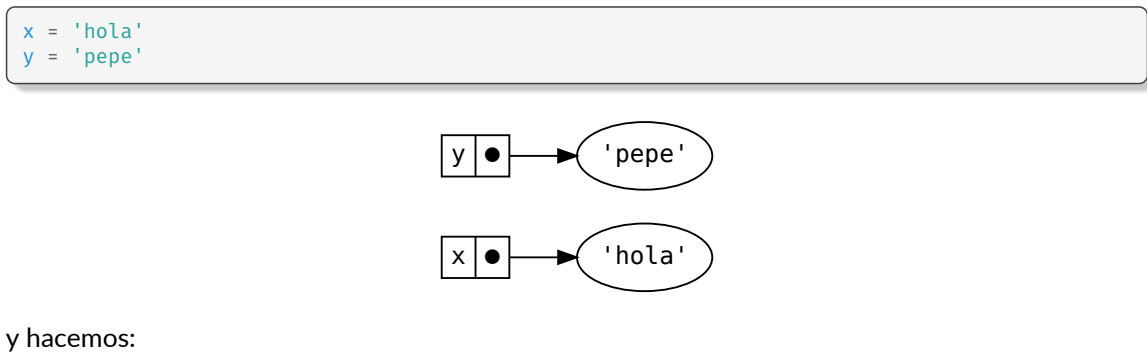

 $x = 'pepe'$ 

quedaría:

[<sup>©</sup> Ricardo Pérez López \(IES Doñana, curso 2023/2024\)](https://pro.iesdonana.org) 29

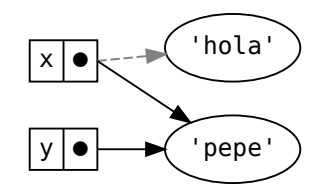

El intérprete aprovecharía la cadena ya creada (buscándola primero en el montículo) y no crearía una nueva, para ahorrar memoria.

Por tanto, ambas variables contendrían la misma referencia a la misma cadena (o dicho, como tam‐ bién suele decirse, las dos variables serían dos referencias a la misma cadena).

También se comparten valores si se usa el mismo dato varias veces, aunque sea un dato mutable.

De nuevo, esto se debe a que en todo caso estamos accediendo al dato mutable a través de la misma referencia.

Por ejemplo, si hacemos:

>>>  $x = [1, 2, 3]$  $\gg$  y = [x, x] >>> y [[1, 2, 3], [1, 2, 3]]

se compartiría la lista  $x$ , por lo que nos quedaría:

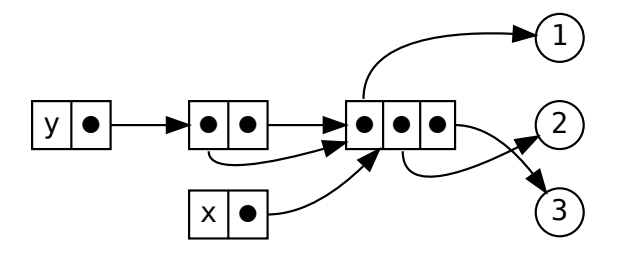

Y si ahora hacemos:

```
>>> y[0][0] = 99
>>> x[1] = 77
>>> y
[[99, 77, 3], [99, 77, 3]]
```
nos quedaría:

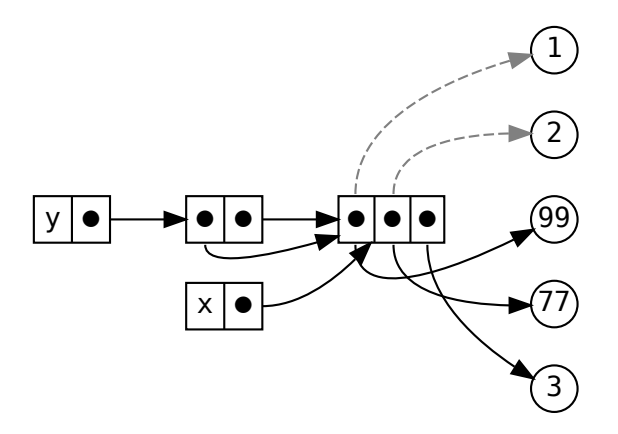

### <span id="page-30-0"></span>**3.4. Identidad**

Se denomina **identidad del valor** a un número entero que va asociado siempre a ese valor, el cual es único y constante durante toda la existencia del valor.

Ese número *identifica* al valor de entre todos los valores almacenados en el montículo, y lo distingue de entre todos los demás valores, ya sean iguales o distintos a él.

Dos valores distintos deben tener identidades distintas.

En cambio, dos valores iguales pueden o no tener la misma identidad.

En caso de que dos valores tengan la misma identidad, querrá decir que esos dos valores son **idén‐ ticos**, es decir, que son realmente **el mismo valor** almacenado en una única zona del montículo y al que se está accediendo a través de la **misma referencia**.

Dicho de otra forma: NO serían dos valores almacenados en dos zonas distintas del montículo y accesibles a través de dos referencias distintas.

La identidad de un valor nunca cambia durante la ejecución del programa o durante la misma sesión con el intérprete interactivo, incluso aunque el dato sea mutable y cambie su contenido.

En cambio, la identidad del valor sí que puede cambiar (y lo normal es que cambie) entre dos ejecu‐ ciones distintas del mismo programa, o entre dos sesiones distintas con el intérprete interactivo.

En Python, la identidad de un valor se consulta usando la función id:

```
>>> id('hola')
140294723570672
>>> id('adiós')
140587522259616
```

```
\gg id(5)
140666458866032
>>> id(400)
140635543277200
```
Si hacemos:

[<sup>©</sup> Ricardo Pérez López \(IES Doñana, curso 2023/2024\)](https://pro.iesdonana.org) 31

```
>>> id('prueba')
139905258241392
>>> id('prueba')
139905255890928
```
puede parecer que la identidad del valor 'prueba' ha cambiado, ya que hemos consultado dos veces su identidad usando la función id y en cada caso nos ha devuelto resultados diferentes.

Sin embargo, lo que ocurre es que esos dos 'prueba' **no son** *el mismo valor*, sino dos *valores iguales* que se han creado en momentos diferentes y que ocupan zonas diferentes en la memoria, por lo que tienen *identidades diferentes* (aunque sus valores sean iguales).

En cambio, si hacemos:

```
>>> x = 'prueba'
\Rightarrow id(x)139754569626160
\Rightarrow id(x)139754569626160
```
se obtiene el mismo resultado, ya que sólo hay un único valor 'prueba' en la memoria y, por tanto, la identidad es la misma en ambos casos.

Los conceptos de *identidad* y de *referencia* están relacionados.

Para comprobar si dos valores son **idénticos** (es decir, si son realmente *el mismo valor*) podríamos hacer una de estas dos comprobaciones:

- **–** Comprobar si tienen la misma identidad.
- **–** Comprobar si se usan las mismas referencias para acceder a ellos (es decir, si apuntan al mismo lugar en el montículo).

Así que, para saber si dos datos son **idénticos** (es decir, si ambos contienen **el mismo valor**, no sim‐ plemente **dos valores** *iguales*), podríamos intentar comparar sus referencias y ver su coinciden.

Pero el lenguaje Python no nos permite comparar directamente dos referencias, ya que, cuando hacemos:

 $x = 5$ 

en realidad estamos preguntando si son iguales sus *valores*, no sus *referencias*.

Por tanto, para saber si dos datos son idénticos, debemos usar otro mecanismo que no sea el de comparar referencias.

Una forma de saber si dos valores son **el mismo valor** (es decir, si son *idénticos*), es usar la función id.

Sabemos que la función id aplicada a un valor devuelve la **identidad** del valor, que es un número único para cada valor.

Por esa razón, si dos variables tienen el mismo id, significa que ambas apuntan al mismo valor en la memoria y que, por tanto, son **referencias al mismo valor**.

[<sup>©</sup> Ricardo Pérez López \(IES Doñana, curso 2023/2024\)](https://pro.iesdonana.org) 32

En general, si dos datos tienen el mismo id, decimos que son **idénticos**, porque en realidad son *el mismo dato*.

```
>>> id('hola') == id('hola')
True
>>> x = 'hola'
>>> y = 'hola'
>>> id(x) == id(y)True
```

```
>>> x = [1, 2, 3, 4]>>> y = [1, 2, 3, 4]>>> id(x) == id(y)False
>> y = x>>> id(x) == id(y)True
```
### <span id="page-32-0"></span>**3.4.1. is**

Otra forma más directa de comprobar si dos datos son realmente el mismo dato en memoria (es decir, si son **idénticos**) es usar el operador **is**, que comprueba si los dos datos tienen la misma **identidad**:

Su sintaxis es:

⟨*is*⟩ ::= ⟨*valor1*⟩ **is** ⟨*valor2*⟩

Es un operador relacional que devuelve True si ⟨*valor1*⟩ y ⟨*valor2*⟩ tienen la misma **identidad** (es decir, si son **el mismo dato en memoria** y, por tanto, son **idénticos**) y False en caso contrario.

En la práctica, equivale a hacer id(⟨*valor1*⟩) == id(⟨*valor2*⟩).

Lo normal es usar el **is** con variables y, en tal caso, devuelve True si los datos que almacenan las variables son realmente el mismo dato.

No es correcto usarlo con literales inmutables (y el intérprete lo avisa con un SyntaxWarning), ya que, en tal caso, devuelve siempre True.

En cambio, con literales mutables (como  $\lceil \cdot \rceil$ ) devuelve siempre False.

También existe el operador **is not**, que es el contrario al **is** y cuya sintaxis es:

```
⟨is_not⟩ ::= ⟨valor1⟩ is not ⟨valor2⟩
```
El operador **is not** es un operador relacional que, aplicado a dos valores, devolverá True si los valores **no** son idénticos.

```
>> x = 500>> y = 500
>>> x is y
False
>>> x is not y
True
```

```
>> y = x>>> x is y
True
>>> 500 is 500
<stdin>:1: SyntaxWarning: "is" with a literal. Did you mean "=="?
True
>>> x = 'hola'
\Rightarrow \lor = 'hola'
>>> x is y
True
>>> x is not y
False
```
### <span id="page-33-0"></span>**4. Cambios de estado ocultos**

### <span id="page-33-1"></span>**4.1. Funciones puras**

Las **funciones puras** son aquellas que cumplen que:

- **–** su valor de retorno depende únicamente del valor de sus argumentos, y
- **–** calculan su valor de retorno sin provocar cambios de estado observables en el exterior de la función.

Una llamada a una función pura se puede sustituir libremente por su valor de retorno sin afectar al resto del programa (es lo que se conoce como **transparencia referencial**).

Las funciones *puras* son las únicas que existen en programación funcional.

### <span id="page-33-2"></span>**4.2. Funciones impuras**

Por contraste, una función se considera **impura**:

- **–** si su valor de retorno depende de algo más que de sus argumentos, o
- **–** si provoca cambios de estado observables en el exterior de la función.

En éste último caso decimos que la función provoca **efectos laterales**.

Toda función que provoca efectos laterales es impura, pero no todas las funciones impuras provo‐ can efectos laterales (puede ser impura porque su comportamiento se vea afectado por los efectos laterales provocados por otras partes del programa).

### <span id="page-33-3"></span>**4.3. Efectos laterales**

Un **efecto lateral** (*side effect*) es cualquier cambio de estado provocado por una parte del programa (por ejemplo, una función) que puede observarse desde otras partes del mismo, las cuales podrían verse afectadas por ese efecto de una manera poco evidente o impredecible.

Una función puede provocar efectos laterales, o bien verse afectada por efectos laterales provo‐ cados por otras partes del programa.

En cualquiera de estos casos, tendríamos una función **impura**.

[<sup>©</sup> Ricardo Pérez López \(IES Doñana, curso 2023/2024\)](https://pro.iesdonana.org) 34

Los casos típicos de efectos laterales en una función son:

- **–** Cambiar el valor de una variable global.
- **–** Cambiar el estado de un argumento mutable.
- **–** Realizar una operación de entrada/salida.

En un lenguaje imperativo **se pierde la transparencia referencial**, ya que ahora el valor de una función puede depender no sólo de los valores de sus argumentos, sino también además de los valores de las variables libres que ahora pueden cambiar durante la ejecución del programa:

```
>>> suma = lambda x, y: x + y + z
>> z = 2
>>> suma(3, 4)\overline{Q}>> z = 20
\gg suma(3, 4)
27
```
Por tanto, cambiar el valor de una variable global (en cualquier parte del programa) es considerado un **efecto lateral**, ya que puede alterar el comportamiento de otras partes del programa de formas a menudo impredecibles o poco evidentes.

Cuando el efecto lateral lo produce la propia función también estamos perdiendo transparencia referencial, pues en tal caso no podemos sustituir libremente la llamada a la función por su valor de retorno, ya que ahora **la función hace** *algo más* **que calcular dicho valor**, y ese *algo* es un efecto observable fuera de la función.

Por ejemplo, una función que imprime por la pantalla o escribe en un archivo del disco está provo‐ cando un efecto observable fuera de la función, por lo que tampoco es una función pura y, por tanto, en ella no se cumple la transparencia referencial.

Lo mismo pasa con las funciones que modifican algún argumento mutable. Por ejemplo:

```
>>> ultimo = lambda x: x.pop()
>>> lista = [1, 2, 3, 4]
>>> ultimo(lista)
4
>>> ultimo(lista)
3
>>> lista
[1, 2]
```
Los efectos laterales hacen que sea muy difícil razonar sobre el funcionamiento del programa, porque las funciones impuras no pueden verse como simples correspondencias entre los datos de entrada y el resultado de salida, sino que además hay que tener en cuenta los **efectos ocultos** que producen en otras partes del programa.

Por ello, se debe **evitar**, siempre que sea posible, escribir funciones impuras.

Ahora bien: muchas veces, la función que se desea escribir tiene efectos laterales porque esos son, precisamente, los efectos deseados.

Por ejemplo, una función que actualice los salarios de los empleados en una base de datos, a partir del salario base y los complementos.

[<sup>©</sup> Ricardo Pérez López \(IES Doñana, curso 2023/2024\)](https://pro.iesdonana.org) 35

En ese caso, es importante **documentar** adecuadamente la función para que, quien desee usarla, sepa perfectamente qué efectos produce más allá de devolver un resultado.

### <span id="page-35-0"></span>**4.4. Entrada y salida**

Nuestro programa puede comunicarse con el exterior realizando **operaciones de entrada/salida (E/S)**.

Las operaciones de E/S se consideran **efectos laterales** porque:

- **–** pueden producir cambios en el exterior, o
- **–** pueden hacer que el resultado de una función dependa de los datos leídos del exterior y, por tanto, ya no sólo dependería de sus argumentos.

Interpretamos la palabra *exterior* en un sentido amplio; por ejemplo:

- **–** El teclado.
- **–** La pantalla.
- **–** Un archivo del disco duro.
- **–** Otro ordenador de la red.

Una función (que es un *subprograma*) puede comunicarse con su exterior principalmente mediante el paso de argumentos y la devolución de su valor de retorno, aunque sabemos que también puede interactuar con el exterior mediante efectos laterales como el uso de variables globales, argumentos mutables, etcétera.

El exterior de una función es el resto del programa del que forma parte.

Análogamente, un programa puede comunicarse con su exterior mediante operaciones de lectura en la entrada y operaciones de escritura en la salida, que son efectos laterales.

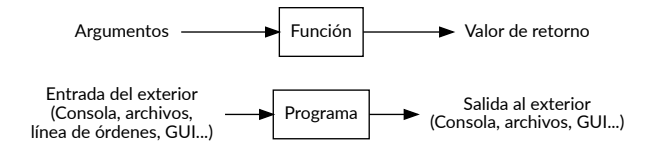

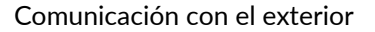

Gracias a las operaciones de E/S, nuestro programa puede interactuar con el usuario, solicitarle datos y proporcionarle resultados.

En Python (así como en otros lenguajes de programación), la E/S de información desde y hacia el exterior se realiza por medio de **flujos** (del inglés, *streams*), que son *secuencias* de bytes o de carac‐ teres:

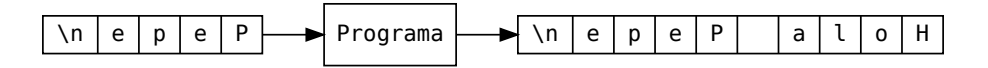

Ejemplo de un programa que saluda

[<sup>©</sup> Ricardo Pérez López \(IES Doñana, curso 2023/2024\)](https://pro.iesdonana.org) 36

Esos flujos actúan como «colas» de elementos que:

- **–** En la entrada, están a la espera de ser consumidos por el programa.
- **–** En la salida, se van encolando a medida que el programa los va generando y volcando al exterior.

Dependiendo de las características del flujo de entrada, hay dos posibilidades:

- a. El programa sólo podrá acceder al primer elemento de la cola.
- b. El programa podrá moverse libremente por el flujo este y acceder a cualquier elemento del mismo, sin importar la posición en la que esté el elemento dentro del flujo.

Asimismo, dependiendo de las características del flujo de salida, también hay dos posibilidades:

- a. El programa sólo podrá escribir al final de la cola.
- b. El programa podrá escribir elementos libremente en cualquier posición dentro del flujo.

Finalmente, algunos flujos pueden actuar como flujo de entrada y de salida al mismo tiempo y, en tal caso, el programa podría leer y escribir datos sobre el mismo flujo.

### <span id="page-36-0"></span>**4.4.1. Entrada y salida por consola**

Por *consola* entendemos de forma genérica la pantalla y el teclado del ordenador.

Por tanto, la E/S por consola se refiere a las operaciones de lectura de datos por el teclado y escritura a la pantalla.

Mientras no se diga lo contrario, el S.O. conecta la consola a dos flujos llamados *entrada estándar* y *salida estándar*, de forma que el teclado está conectado a la entrada estándar y la pantalla a la salida estándar.

Esos flujos se pueden *redireccionar* a otros archivos o dispositivos usando las redirecciones de la  $shell: <$  > o |:

```
$ python programa.py < entrada.txt
$ python programa.py > salida.txt
```
En Python, esos dos flujos se pueden manipular mediante los objetos sys.stdin y sys.stdout, respectivamente.

También existe el flujo sys.stderr que representa la *salida estándar de errores* del S. O.

El intérprete ya abre automáticamente los flujos sys.stdin, sys.stdout y sys.stderr nada más arrancar y los conecta a la entrada estándar, la salida estándar y la salida estándar de errores, respectivamente.

### <span id="page-37-0"></span>**4.4.2. print**

La función print imprime (*escribe*) por la salida (normalmente la pantalla) el valor de una o varias expresiones.

Produce un efecto lateral porque cambia el exterior del programa, afectando al estado de un dispo‐ sitivo de salida.

Su signatura es:

print(⟨*expresión*⟩(, ⟨*expresión*⟩)\* [, sep=⟨*expresión*⟩][, end=⟨*expresión*⟩])

El sep es el *separador* y su valor por defecto es ' ' (un espacio).

El end es el *terminador* y su valor por defecto es '\n'.

Las expresiones se convierten en cadenas antes de imprimirse.

Por ejemplo:

```
>>> print('hola', 'pepe', 23)
hola pepe 23
```
### **4.4.2.1. Paso de argumentos por palabras clave**

Normalmente, los argumentos se pasan a los parámetros posicionalmente (lo que se denomina **paso de argumentos posicional**).

Según este método, los argumentos se asignan a los parámetros correspondientes según la posición que ocupan en la llamada a la función (el primer argumento se asigna al primer parámetro, el segundo al segundo parámetro y así sucesivamente).

En Python también existe el **paso de argumentos por palabra clave**, donde cada argumento se asig‐ na a su parámetro indicando en la llamada el nombre del parámetro y el valor de su argumento correspondiente separados por un =, como si fuera una asignación.

Esta técnica se usa en la función print para indicar el separador o el terminador de la lista de expresiones a imprimir.

Si se combinan ambas técnicas en una misma llamada, los argumentos pasados por palabas clave se ponen al final.

Por ejemplo:

```
>>> print('hola', 'pepe', 23, sep='*')
hola*pepe*23
>>> print('hola', 'pepe', 23, end='-')
hola pepe 23-
```
#### **4.4.2.2. El valor None**

Es importante resaltar que la función print **no devuelve** el valor de las expresiones, sino que las **imprime** (provoca el efecto lateral de cambiar la pantalla haciendo que aparezcan nuevos caracteres).

Por tanto, no es lo mismo hacer:

```
>>> 'Hola mundo'
'Hola mundo'
```
que hacer:

```
>>> print('Hola mundo')
Hola mundo
```
La función print como tal no devuelve ningún valor, pero como en Python todas las funciones deben devolver *algún* valor, en realidad lo que ocurre es que print **devuelve un valor None**.

None es un valor especial que significa «**ningún valor**» y se utiliza principalmente para casos en los que no tiene sentido que una función devuelva un valor determinado, como es el caso de print.

Pertenece a un tipo de datos especial llamado NoneType cuyo único valor posible es None, y para comprobar si un valor es None se usa ⟨*valor*⟩ **is** None.

Sólo existe un único valor None en el montículo, que se crea justo al arrancar el intérprete.

Podemos comprobar que, efectivamente, print devuelve None:

```
>>> print('hola', 'pepe', 23) is None
hola pepe 23 # ésto es lo que imprime print
True # ésto es el resultado de comprobar si el valor de print es None
```
#### Otra forma, usando variables:

```
\Rightarrow \times = print('hola', 'pepe', 23)
hola pepe 23 # ésto es lo que imprime print
>>> x is None
True # ésto es el resultado de comprobar si el valor de x es None
```
### <span id="page-38-0"></span>**4.4.3. input**

La función input *lee* datos introducidos desde la entrada (normalmente el teclado) y devuelve el valor del dato introducido, que siempre es una **cadena** a la cual se le ha eliminado el posible salto de línea final.

Su signatura es:

input([*prompt*: str]) -> str

Por ejemplo:

[<sup>©</sup> Ricardo Pérez López \(IES Doñana, curso 2023/2024\)](https://pro.iesdonana.org) 39

```
>>> nombre = input('Introduce tu nombre: ')
Introduce tu nombre: Ramón
>>> print('Hola,', nombre)
Hola, Ramón
```
En primer lugar, provoca el *efecto lateral* de alterar el estado del dispositivo de salida imprimiendo el *prompt*.

Además, provoca el *efecto lateral* de alterar el estado del dispositivo de entrada, ya que se espera a que desde el exterior se introduzca el dato solicitado consumiendo los caracteres que haya en la entrada hasta el salto de línea.

Eso hace que sea *impura* por partida triple: provoca dos efectos laterales y puede devolver un resul‐ tado distinto cada vez que se la llama.

### <span id="page-39-0"></span>**4.5. Ejecución de** *scripts* **por lotes**

A partir de ahora, ya podemos escribir programas que se comuniquen directamente con el usuario mediante la entrada y salida por consola.

Por tanto, ya no necesitamos ejecutar las sentencias dentro de una sesión en el intérprete interactivo y podemos pasarle nuestros programas a los usuarios para que lo ejecuten.

En Python, los programas se almacenan en archivos llamados *scripts*.

Los usuarios ejecutan los programas directamente desde el sistema operativo, llamando al intérprete por lotes y pasándole el nombre del *script* que desea ejecutar.

Por ejemplo, para ejecutar el *script* programa.py, el usuario escribiría lo siguiente en un terminal del sistema operativo:

**\$** python programa.py

Observar que no se usa ninguna opción en la orden; solamente el nombre del archivo.

Nosotros, los programadores, durante el desarrollo del programa podemos ejecutarlo directamente dentro del entorno integrado de desarrollo (IDE).

Por ejemplo, desde Visual Studio Code podemos ejecutar el *script* actual sin salirnos del editor usan‐ do una de las siguientes opciones:

**–** Pulsando en el icono del triángulo verde situado en la esquina superior derecha de la ventana del editor:

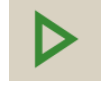

**–** Pulsando la tecla F1 y escribiendo:

>Python: Run Python File in Terminal

en el panel de comandos que aparece.

[<sup>©</sup> Ricardo Pérez López \(IES Doñana, curso 2023/2024\)](https://pro.iesdonana.org) 40

En cualquiera de los dos casos, Visual Studio Code abre un terminal integrado y ejecuta ahí den‐ tro el comando python programa.py como si lo hubiéramos escrito nosotros desde el sistema operativo.

### **Ejercicio**

- 2. Explicar las diferencias entre estas tres formas de ejecutar el intérprete. Indicar en qué casos es conveniente usar cada una:
	- *a.* **\$** python
	- *b.* **\$** python script.py
	- *c.* **\$** python -i script.py

#### <span id="page-40-0"></span>**4.5.1. Argumentos de la línea de órdenes**

El usuario del programa puede pasarle argumentos directamente desde la línea de órdenes del sis‐ tema operativo al arrancar el programa con el intérprete por lotes.

Para acceder a esos argumentos desde el programa, puede usarse el atributo argy del módulo sys.

sys.argv es una lista que el intérprete rellena automáticamente con los argumentos usados por el usuario del *script* al ejecutarlo desde la línea de órdenes.

El primer elemento de la lista (es decir, sys.argv[0]) siempre contiene el nombre del *script*.

Los restantes elementos (sys.argv[1], sys.argv[2], etcétera) contendrán los argumentos pasados al *script*, en el orden en el que aparecen en la línea de órdenes.

Por ejemplo, un programa puede saludar al usuario dirigiéndose a él por su nombre, el cual tendrá que pasarlo mediante la línea de órdenes de la siguiente forma:

**\$** python saluda.py Ricardo

Al ejecutar el *script* saluda.py, el nombre del *script* aparecerá en sys.argv[0] y el primer argu‐ mento enviado al mismo (en este caso, el nombre del usuario Ricardo) aparecerá en sys.argv $[1]$ :

```
import sys
print('¡Hola,', sys.argv[1])
```
Si el usuario no le pasa ningún argumento en la línea de órdenes,  $sys.argv[1]$  no existirá y se producirá un error IndexError al intentar acceder a él:

```
$ python saluda.py
Traceback (most recent call last):
  File "saluda.py", line 2, in <module>
    print('¡Hola,', sys.argv[1])
IndexError: list index out of range
```
El siguiente programa suma dos números indicados por el usuario mediante la línea de órdenes.

[<sup>©</sup> Ricardo Pérez López \(IES Doñana, curso 2023/2024\)](https://pro.iesdonana.org) 41

En este caso, hay que tener en cuenta que los argumentos siempre se pasan como cadenas, así que habría que convertirlos previamente a números:

```
import sys
x = float(sys.argv[1])y = float(sys.argv[2])print('La suma de', x, '+', y, 'es', x + y)
```
Un ejemplo de ejecución de este programa sería:

```
$ python suma.py 4 3
La suma de 4.0 + 3.0 es 7.0
```
### <span id="page-41-0"></span>**4.6. Entrada y salida por archivos**

Como ya sabemos, toda la comunicación con el exterior se lleva a cabo a través de **flujos**, que son secuencias de bytes o caracteres.

Por tanto, cuando queramos leer y/o escribir datos en un archivo, lo haremos también a través de un flujo de bytes o de caracteres.

Para ello, deberemos seguir los siguientes pasos, en este orden:

- 1. Abrir el archivo en el modo adecuado con open.
- 2. Realizar las operaciones deseadas sobre el archivo.
- 3. Cerrar el archivo con close.

Mientras el archivo está abierto, disponemos de un **puntero** que *apunta* a la posición actual de lectura o escritura, es decir, a la posición donde se hará la siguiente operación de lectura o escritura con el archivo.

Ese puntero indica la posición actual dentro del flujo de caracteres o bytes a través del cual accede‐ mos al archivo.

### <span id="page-41-1"></span>**4.6.1. open**

La función open abre un archivo y devuelve un objeto que lo representa.

Su signatura es:

```
open(nombre: str [, modo: str]) -> archivo
```
El *nombre* es una cadena que contiene el nombre del archivo a abrir.

El *modo* es otra cadena que contiene caracteres que describen de qué forma se va a usar el archivo.

El valor devuelto es un objeto que representa al archivo abierto y cuyo tipo depende del modo en el que se ha abierto el archivo.

Hay dos modos principales de abrir un archivo: en **modo texto** (en el que se leen y escriben *cadenas*) y en **modo binario** (en el que se leen y escriben *bytes*) y luego existen modos secundarios en función de lo que se vaya a hacer con el archivo.

[<sup>©</sup> Ricardo Pérez López \(IES Doñana, curso 2023/2024\)](https://pro.iesdonana.org) 42

Los valores posibles de *modo* aparecen en las siguientes tablas.

### **Modo texto**

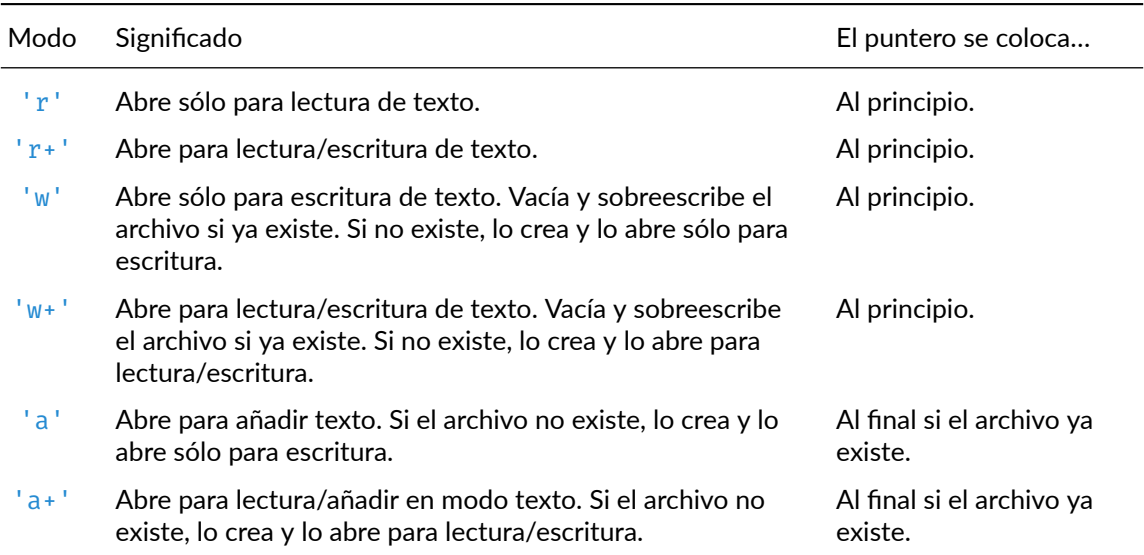

### **Modo binario**

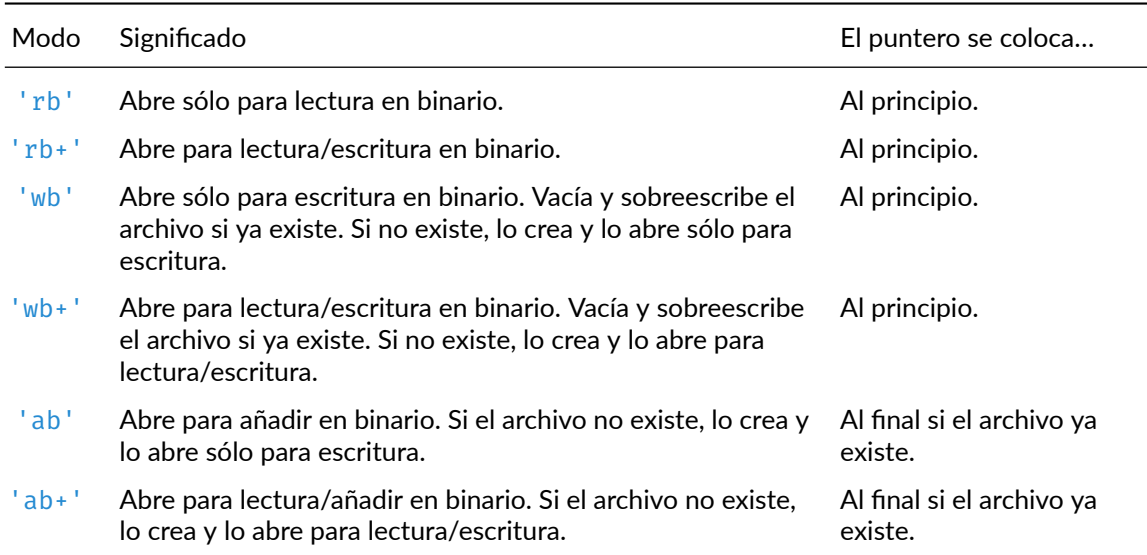

### Resumen básico:

- **–** Si no se pone 'b' (modo binario), se entiende que es 't' (modo texto).
- **–** El modo predeterminado es 'r' (abrir para lectura en modo texto, sinónimo de 'rt').

[<sup>©</sup> Ricardo Pérez López \(IES Doñana, curso 2023/2024\)](https://pro.iesdonana.org) 43

- **–** Los modos 'a', 'ab', 'a+' y 'a+b' abren el archivo si ya existía previamente, o lo crean nuevo si no existía.
- **–** Los modos 'w', 'wb', 'w+' y 'w+b' abren el archivo y lo vacía (borra su contenido) si ya existía previamente, o lo crean nuevo si no existía.
- **–** Los modos 'r+' y 'r+b' abren el archivo sin borrarlo.
- **–** El modo 'x' abre el archivo en modo exclusivo, produciendo un error si el archivo ya existía.

Normalmente, los archivos se abren en **modo texto**, lo que significa que se leen y se escriben cadenas (valores de tipo str) desde y hacia el archivo, las cuales se codifican según una codificación específica que depende de la plataforma.

Por ejemplo, los saltos de línea se escriben como  $\ln$  en Unix o  $\ln$  en Windows, y se leen siempre como \n.

Al añadir una b en el modo se abre el archivo en **modo binario**. En tal caso, los datos se leen y se escriben en forma de objetos de tipo bytes.

El modo binario es el que debe usarse cuando se trabaje con archivos que no contengan texto (datos binarios *crudos*).

Ejemplo:

```
f = open('salida.txt', 'w')
```
El tipo de dato que devuelve open depende de cómo se ha abierto el archivo:

- **–** Si se ha abierto en **modo texto**, devuelve un io.TextIOWrapper.
- **–** Si se ha abierto en **modo binario**, entonces depende:
	- \* En modo **sólo lectura**, devuelve un io.BufferedReader.
	- \* En modo **sólo escritura o añadiendo al final**, devuelve un io.BufferedWriter.
	- \* En modo **lectura/escritura**, devuelve un io.BufferedRandom.

io es el módulo que contiene los elementos básicos para manipular flujos.

### <span id="page-43-0"></span>**4.6.2. close**

El método close cierra un archivo previamente abierto por open, finalizando la sesión de trabajo con el mismo.

Su signatura es:

### ⟨*archivo*⟩.close()

Siempre hay que cerrar un archivo previamente abierto para:

- **–** asegurarse de que los cambios realizados se vuelcan al archivo a través del sistema operativo, y
- **–** liberar inmediatamente los recursos del sistema que pudiera estar consumiendo.

[<sup>©</sup> Ricardo Pérez López \(IES Doñana, curso 2023/2024\)](https://pro.iesdonana.org) 44

Una vez que se ha cerrado el archivo ya no se podrá seguir usando:

```
>>> f.close()
>>> f.read()
Traceback (most recent call last):
 File "<stdin>", line 1, in <module>
ValueError: I/O operation on closed file.
```
Podemos comprobar si un archivo ya se ha cerrado consultando su atributo closed:

```
>>> f = open('archivo.txt', 'r')
>>> f.closed
False
>>> f.close()
>>> f.closed
True
```
Observa que **no es un método** (no lleva paréntesis), **sino un** *atributo* que contiene un valor lógico que el propio objeto modifica al cambiar su estado de abierto a cerrado o viceversa.

### <span id="page-44-0"></span>**4.6.3. read**

Para leer de un archivo, se puede usar el método read sobre el objeto que devuelve la función open.

Su signatura es:

```
⟨archivo⟩.read([tamaño: int]) -> str | bytes
```
El método devuelve una cadena (tipo str) si el archivo se abrió en modo texto, o un objeto de tipo bytes si se abrió en modo binario.

El archivo contiene un **puntero interno** que indica hasta dónde se ha leído en el mismo.

Cada vez que se llama al método read, se mueve ese puntero para que en posteriores llamadas se continúe leyendo desde ese punto.

Si se alcanza el final del archivo, se devuelve la cadena vacía ('').

El parámetro *tamaño* es opcional:

- **–** Si se omite o es negativo, se devuelve todo lo que hay desde la posición actual del puntero hasta el final del archivo.
- **–** En caso contrario, se leerán y devolverán *como mucho* tantos caracteres (en modo texto) o bytes (en modo binario) como se haya indicado.

Ejemplos de lectura de todo el archivo:

```
>>> f = open('entrada.txt', 'r')
>>> f.read()
'Este es el contenido del archivo.\n'
>>> f.read()
''
```

```
© Ricardo Pérez López (IES Doñana, curso 2023/2024) 45
```
Ejemplos de lectura del archivo en varios trozos:

```
>>> f = open('entrada.txt', 'r')
\gg f.read(4)
'Este'
>>> f.read(4)
' es '
>>> f.read(4)
'el c'
>>> f.read()
'ontenido del archivo\n'
>>> f.read()
''
```
### <span id="page-45-0"></span>**4.6.4. readline**

El método readline también sirve para leer de un archivo y también se ejecuta sobre el objeto que devuelve open.

Su signatura es:

```
⟨archivo⟩.readline([tamaño: int]) -> str | bytes
```
readline devuelve una línea del archivo en forma de cadena (si el archivo se abrió en **modo texto**) o un valor de tipo bytes (si se abrió en **modo binario**), dejando el carácter de salto de línea (\n) al final.

El salto de línea sólo se omite cuando es la última línea del archivo y éste no acaba en salto de línea.

Si devuelve una cadena vacía (''), significa que se ha alcanzado el final del archivo.

Si se devuelve una cadena formada sólo por  $\ln$ , significa que es una línea en blanco (una línea que sólo contiene un salto de línea).

El método empieza a leer desde la posición actual del puntero interno del archivo y cambia la posición del mismo.

El parámetro *tamaño* es opcional:

- **–** Si se omite o es negativo, se devuelve todo desde la posición actual del puntero hasta el final de la línea.
- **–** En caso contrario, se leerán y devolverán *como mucho* tantos caracteres (en modo texto) o bytes (en modo binario) como se haya indicado.

### **Ejemplos**

```
>>> f = open('entrada.txt', 'r')
>>> f.readline()
'Esta es la primera línea.\n'
>>> f.readline()
'Esta es la segunda.\n'
>>> f.readline()
'Y esta es la tercera.\n'
>>> f.readline()
''>>> f = open('entrada.txt', 'r')
>>> f.readline(4)
'Esta'
>>> f.readline(4)
' es '
>>> f.readline()
'la primera línea.\n'
>>> f.readline()
'Esta es la segunda.\n'
>>> f.readline()
'Y esta es la tercera.\n'
>>> f.readline()
''
```
### <span id="page-46-0"></span>**4.6.5. readlines**

El método readlines (en plural, no confundir con readline en singular) también sirve para leer de un archivo y también se ejecuta sobre el objeto que devuelve open, pero en lugar de su versión en singular, **lee** *varias* **líneas del archivo de una sola vez**.

Su signatura es:

⟨*archivo*⟩.readlines([*tamaño*: int]) -> list[str|bytes]

readlines devuelve una lista de cadenas de caracteres o de bytes (según como se haya abierto el archivo, en modo texto o binario).

El método empieza a leer desde la posición actual del puntero interno del archivo y cambia la posición del mismo.

Las líneas conservan el carácter de salto de línea (\n) al final. El salto de línea sólo se omite cuando es la última línea del archivo y éste no acaba en salto de línea.

Si devuelve una lista vacía  $([$ ]), significa que el archivo está vacío.

Si uno de los elementos está formada sólo por  $\ln$ , significa que es una línea en blanco (una línea que sólo contiene un salto de línea).

El parámetro *tamaño* es opcional, y se puede usar para controlar la cantidad de líneas leídas:

- **–** Si se omite o es negativo, se leerá desde la posición actual del puntero hasta el final del archivo, devolviendo cada línea separada en un elemento de la lista.
- **–** En caso contrario, se leerán y devolverán el menor número de líneas que sean necesarias para leer el número de caracteres (en modo texto) o bytes (en modo binario) indicado, desde la

[<sup>©</sup> Ricardo Pérez López \(IES Doñana, curso 2023/2024\)](https://pro.iesdonana.org) 47

posición actual del puntero.

#### **Ejemplos**

```
>>> f = open('entrada.txt', 'r')
>>> f.readlines()
['Esta es la primera línea.\n', 'Esta es la segunda.\n',
 'Y esta es la tercera.\n']
>>> f.readlines()
\Box>>> f = open('entrada.txt', 'r')
>>> f.readlines(5)
['Esta es la primera línea.\n']
>>> f = open('entrada.txt', 'r')
>>> f.read(4)
'Esta'
>>> f.readlines()
[' es la primera línea.\n', 'Esta es la segunda.\n',
 'Y esta es la tercera.\n']
```
### <span id="page-47-0"></span>**4.6.6. write**

El método write sirve para escribir en un archivo y se ejecuta sobre el objeto que devuelve open (y que representa al archivo abierto).

Su signatura es:

⟨*archivo*⟩.write(*contenido*: str | bytes) -> int

El método escribe el *contenido* en el ⟨*archivo*⟩. Ese contenido debe ser una *cadena* de caracteres si el archivo se abrió en **modo texto**, o un *valor de tipo* bytes si se abrió en **modo binario**.

Al escribir, modifica el puntero interno del archivo.

Devuelve el número de caracteres o de bytes que se han escrito, dependiendo de si se abrió en modo texto o en modo binario.

También se puede usar print para escribir en un archivo.

En la práctica, no hay mucha diferencia entre usar print y usar write.

Hacer:

```
>>> f = open('archivo.txt', 'r+')
>>> f.write('Hola Manolo\n')
```
equivale a hacer:

```
>>> f = open('archivo.txt', 'r+')
>>> print('Hola', 'Manolo', file=f)
```
Hay que tener en cuenta los separadores y los saltos de línea que introduce print.

[<sup>©</sup> Ricardo Pérez López \(IES Doñana, curso 2023/2024\)](https://pro.iesdonana.org) 48

write NO escribe el carácter de salto de línea al final, cosa que sí hace print (salvo que le digamos lo contrario).

print escribe en el flujo sys.stdout mientras no se diga lo contrario.

Si el archivo se ha abierto en un modo 'a' o 'a+', el puntero empezará estando al **final del archivo** y la escritura **siempre** se realizará a partir de ese punto, aunque previamente hayamos leído algo o hayamos movido el puntero explícitamente mediante seek:

```
>>> f = open('entrada.txt', 'r') # Abrimos el archivo para ver su contenido<br>>>> f.readlines() # Comprobamos que contiene las líneas origi
                                      # Comprobamos que contiene las líneas originales
['Esta es la primera línea.\n',
 'Esta es la segunda.\n',
'Y esta es la tercera.\n']
>>> f.close()
>>> f = open('entrada.txt', 'a+') # Lo volvemos a abrir en lectura/añadir
>>> f.read(4) # El puntero está situado al final, y...
'' # ... si leemos algo, allí no hay nada
                                     # Escribimos siete caracteres al final
7
>>> f.close() \# Cerramos el archivo para guardar los cambios
>>> f = open('entrada.txt', 'r') # Volvemos a abrir el archivo
\Rightarrow 5. F. readlines() \qquad # Comprobamos que se ha escrito al final...
['Esta es la primera línea.\n', # ... del archivo, y no en la posición 4...<br>'Esta es la segunda.\n', # ... como cabría haber esperado
                                    # ... uet arthrow, , ... .<br># ... como cabría haber esperado
'Y esta es la tercera.\n',
 'Prueba\n']
```
Si el archivo se ha abierto en un modo 'w', 'w+' o 'r+', el puntero empezará estando al **principio del archivo** y la escritura se realizará en la posición del puntero.

Pero **si leemos algo del archivo antes de escribir en él, la escritura se hará** *al final* del archivo (como si lo hubiésemos abierto con un modo  $a^+$ , anenos que primero movamos el puntero explícitamente mediante seek:

```
>>> f = open('entrada.txt', 'r') # Abrimos el archivo para ver su contenido
                                     # Comprobamos que contiene las líneas originales
['Esta es la primera línea.\n',
 'Esta es la segunda.\n',
'Y esta es la tercera.\n']
>>> f.close()
>>> f = open('entrada.txt', 'r+') # Lo volvemos a abrir en lectura/escritura
>>> f.read(4) # Leemos cuatro caracteres (desde el principio)
'Esta'<br>>>> f.write('Prueba\n')
                                    # Escribimos siete caracteres
7
>>> f.close() # Cerramos el archivo para guardar los cambios
>>> f = open('entrada.txt', 'r') # Volvemos a abrir el archivo<br>>>> f.readlines() # Comprobamos que se ha escrit
\Rightarrow>> f.readlines() \qquad \qquad \qquad \qquad \qquad \qquad \qquad \# Comprobamos que se ha escrito al final...
['Esta es la primera línea.\n', # ... del archivo, y no en la posición 4...
 'Esta es la segunda.\ln', \# ... como cabría haber esperado
'Y esta es la tercera.\n',
'Prueba\n']
```
### <span id="page-49-0"></span>**4.6.7. writelines**

El método writelines escribe una lista de líneas en un archivo, por lo que, en cierta forma, es el contrario de readlines.

Igualmente, se ejecuta sobre el objeto que devuelve open (y que representa al archivo abierto).

Su signatura es:

⟨*archivo*⟩.writelines(*lineas*: list[str|bytes]) -> None

El parámetro *lineas* es el contenido a escribir en el archivo, y debe ser una lista de *cadenas* si el archivo se abrió en **modo texto**, o de *valores de tipo* bytes si se abrió en **modo binario**.

Todo lo comentado anteriormente para el método write sobre su comportamiento en función del modo de apertura del archivo, se aplica también a writelines.

**Ejemplos**

```
>>> f = open('entrada.txt', 'r')
>>> f.readlines()
['Esta es la primera línea.\n', 'Esta es la segunda.\n',
'Y esta es la tercera.\n']
>>> f.close()
>>> f = open('salida.txt', 'w')>>> f.writelines(['Primera línea de salida.txt.\n','Segunda línea.\n'])
>>> f.close()
>>> f = open('salida.txt', 'r')
>>> f.readlines()
['Primera línea de salida.txt.\n','Segunda línea.\n']
```
Al igual que write, el método writelines NO escribe el **salto de línea** al final de cada cadena, así que tendremos que introducirlo nosotros mismos.

### <span id="page-49-1"></span>**4.6.8. seek y tell**

El método seek **sitúa el puntero interno** del archivo en una determinada posición.

El método tell **devuelve la posición actual** del puntero interno.

Sus signaturas son:

```
⟨archivo⟩.seek(offset: int) -> int
```

```
⟨archivo⟩.tell() -> int
```
El *offset* es la posición a la que se desea mover el puntero, empezando por 0 desde el comienzo del archivo.

Además de mover el puntero, el método seek devuelve la nueva posición del puntero.

Pero no olvidemos que si el archivo se ha abierto en modo *añadir* ('a 'o 'a+'), la escritura se hará siempre al final del archivo, sin importar cuál sea la posición actual del puntero.

[<sup>©</sup> Ricardo Pérez López \(IES Doñana, curso 2023/2024\)](https://pro.iesdonana.org) 50

### **Ejemplos**

```
>>> f = open('entrada.txt', 'r+') # Abre en modo lectura/escritura
>>> f.tell() \qquad # El puntero está al principio
0<br>>>> f.readline()
                                          # Lee una línea de texto
'Esta es la primera línea.\n\frac{\n}{n'}<br>>>> f.tell()
                                          # Se ha movido el puntero
27<br>>>> f.seek(0)
                                         # Vuelve a colocarlo al principio
0<br>>>> f.readline()
                                          # Por tanto, se lee la misma línea
'Esta es la primera línea.\n'<br>>>> f.seek(0)
                                          # Vuelve a colocarlo al principio
0<br>>>> f.write('Cambiar')
                                        >>> f.write('Cambiar') # Escribe desde el principio
7
>>> f.tell()
7
>>> f.seek(0)
0<br>>>> f.readline()
                                          # Se ha cambiado la primera línea
'Cambiar la primera línea.\n'
```
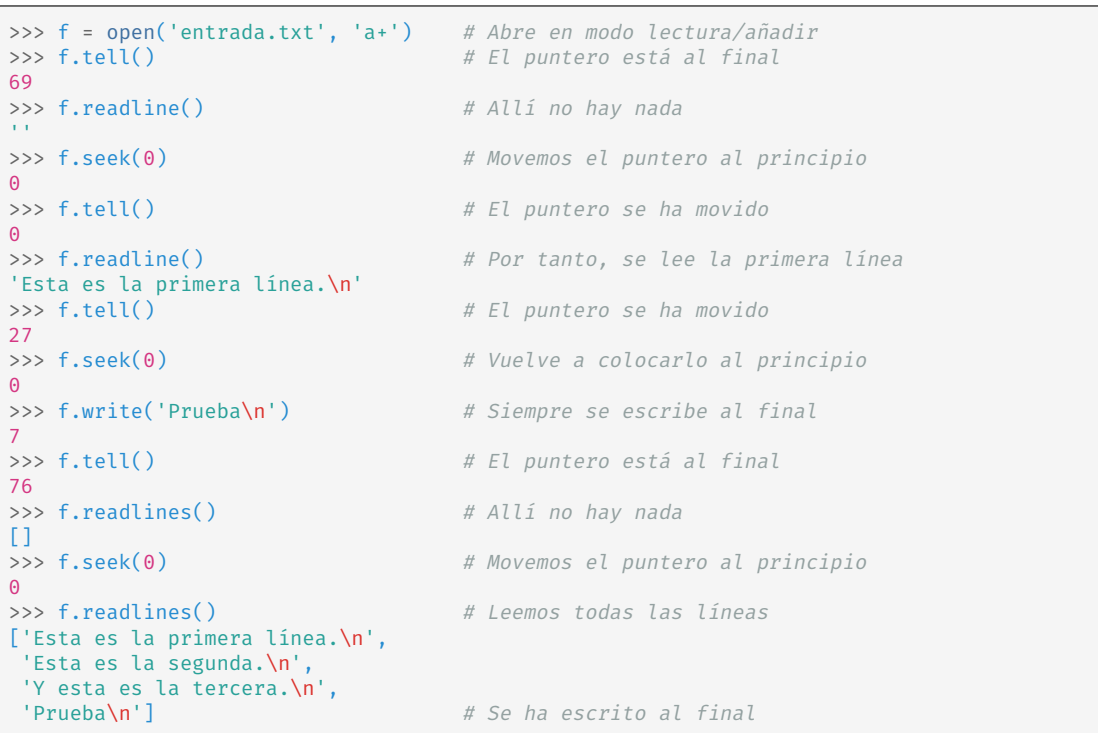

### <span id="page-51-0"></span>**5. Saltos**

### <span id="page-51-1"></span>**5.1. Incondicionales**

Un **salto incondicional** es una sentencia que provoca una ruptura abrupta del flujo de control del programa hacia otro punto del mismo.

Se le llama *salto* porque el programa «salta» a otra línea del código, normalmente marcada mediante un *número de línea* o una *etiqueta*.

Se llama *incondicional* porque no depende de ninguna condición, es decir, se lleva a cabo **siempre** que se alcanza la sentencia de salto.

Históricamente, a esta instrucción se la ha llamado **instrucción** *GOTO*.

El uso de instrucciones *GOTO* es considerado, en general, una mala práctica de programación ya que favorece la creación del llamado **código** *espagueti*: programas con una lógica tan complicada de seguir que resultan casi imposibles de leer y de mantener.

En cambio, usadas controladamente y de manera local, puede ayudar a escribir soluciones sencillas y claras.

Algoritmo imperativo que usa saltos incondicionales con etiquetas:

```
inicio
escribir "Esto se hace"
saltar a la etiqueta fin
escribir "Esto no se hace"
etiqueta fin
escribir "Aquí se acaba"
fin
```
El mismo algoritmo con números de línea:

```
1. inicio
2. escribir "Esto se hace"
3. saltar a la línea 5
4. escribir "Esto no se hace"
5. escribir "Aquí se acaba"
6. fin
```
Representado como diagrama de flujo:

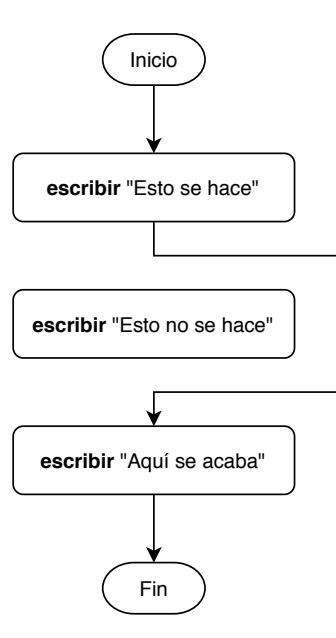

Python no incluye la instrucción *GOTO* pero se puede simular usando el módulo experimental with goto del paquete llamado python-goto:

```
$ sudo apt install python3-pip
$ pip install git+https://github.com/tushar-deepsource/python-goto.git
```
Sintaxis:

```
⟨goto⟩ ::= goto ⟨etiqueta⟩
⟨label⟩ ::= label ⟨etiqueta⟩
⟨etiqueta⟩ ::= .⟨identificador⟩
```
Un ejemplo de uso:

```
from goto import with_goto
CODEGO = """"print('Esto se hace')
goto .fin
print('Esto se salta')
label .fin
print('Aquí se acaba')
"""
exec(with_goto(compile(CODIGO, '', 'exec')))
```
Si *Pylint* o *Pylance* se quejan de la última línea, escribirla así:

exec(with\_goto(compile(CODIGO, '', 'exec'))) # type: ignore pylint: disable=exec-used

[<sup>©</sup> Ricardo Pérez López \(IES Doñana, curso 2023/2024\)](https://pro.iesdonana.org) 53

### <span id="page-53-0"></span>**5.2. Condicionales**

Un **salto condicional** es un salto que se lleva a cabo sólo si se cumple una determinada condición.

En el caso de que la condición no se cumpla, no se produce el salto y, por tanto, el flujo de control del programa continúa en la siguiente sentencia que aparece en el código fuente.

En pseudocódigo se puede escribir de la siguiente forma:

```
si ⟨condición⟩ saltar a (⟨etiqueta⟩|⟨número_línea⟩)
```
En Python, usando el módulo with\_goto, podríamos implementarlo de la siguiente forma:

```
⟨salto_condicional⟩ ::= if ⟨condición⟩: goto ⟨etiqueta⟩
```
Ejemplo que combina saltos condicionales e incondicionales:

```
primero ←− 2
ultimo ←− 25
i ←− primero
etiqueta inicio
si i = ultimo saltar a la etiqueta fin
escribir i
i ←− i + 1
saltar a la etiqueta inicio
etiqueta fin
```
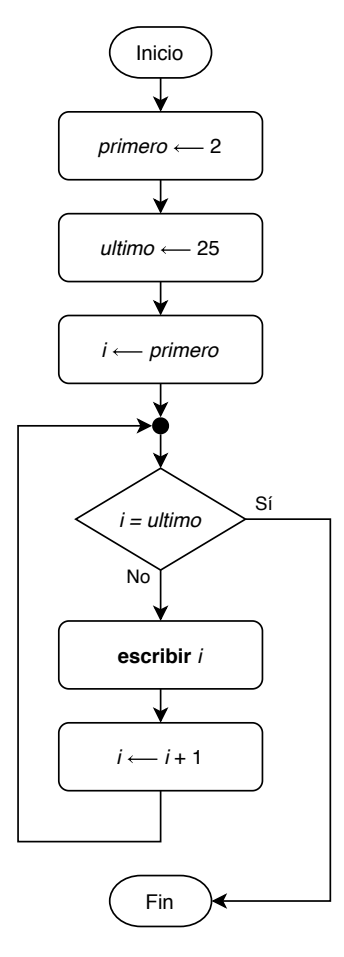

Traducción a Python usando el módulo with\_goto:

```
from goto import with_goto
CODE = """"primero = 2
ultimo = 25i = primero
label .inicio
if i == ultimo: goto .fin
print(i, end=' ')
i \div 1goto .inicio
label .fin
"""
exec(with_goto(compile(CODIGO, '', 'exec')))
```
También existe el paquete experimental goto-plus, que funciona de forma similar pero usando

[<sup>©</sup> Ricardo Pérez López \(IES Doñana, curso 2023/2024\)](https://pro.iesdonana.org) 55

números de línea en lugar de etiquetas.

Instalación:

**\$** pip install goto-plus

Ejemplo:

```
1 from goto_plus import goto, gotoconfig
2
3 gotoconfig(__file__)
4
5 \mid j = 06 j += 1
7 \mid print(j)8 \mid \textbf{if} \text{ } j \text{ } < 10: \text{ goto}(6)
```
## **Bibliografía**

Aguilar, Luis Joyanes. 2008. *Fundamentos de Programación*. Aravaca: McGraw‐Hill Interamericana de España.

Pareja Flores, Cristóbal, Manuel Ojeda Aciego, Ángel Andeyro Quesada, and Carlos Rossi Jiménez. 1997. *Desarrollo de Algoritmos y Técnicas de Programación En Pascal*. Madrid: Ra‐Ma.